## **Stručný obsah**

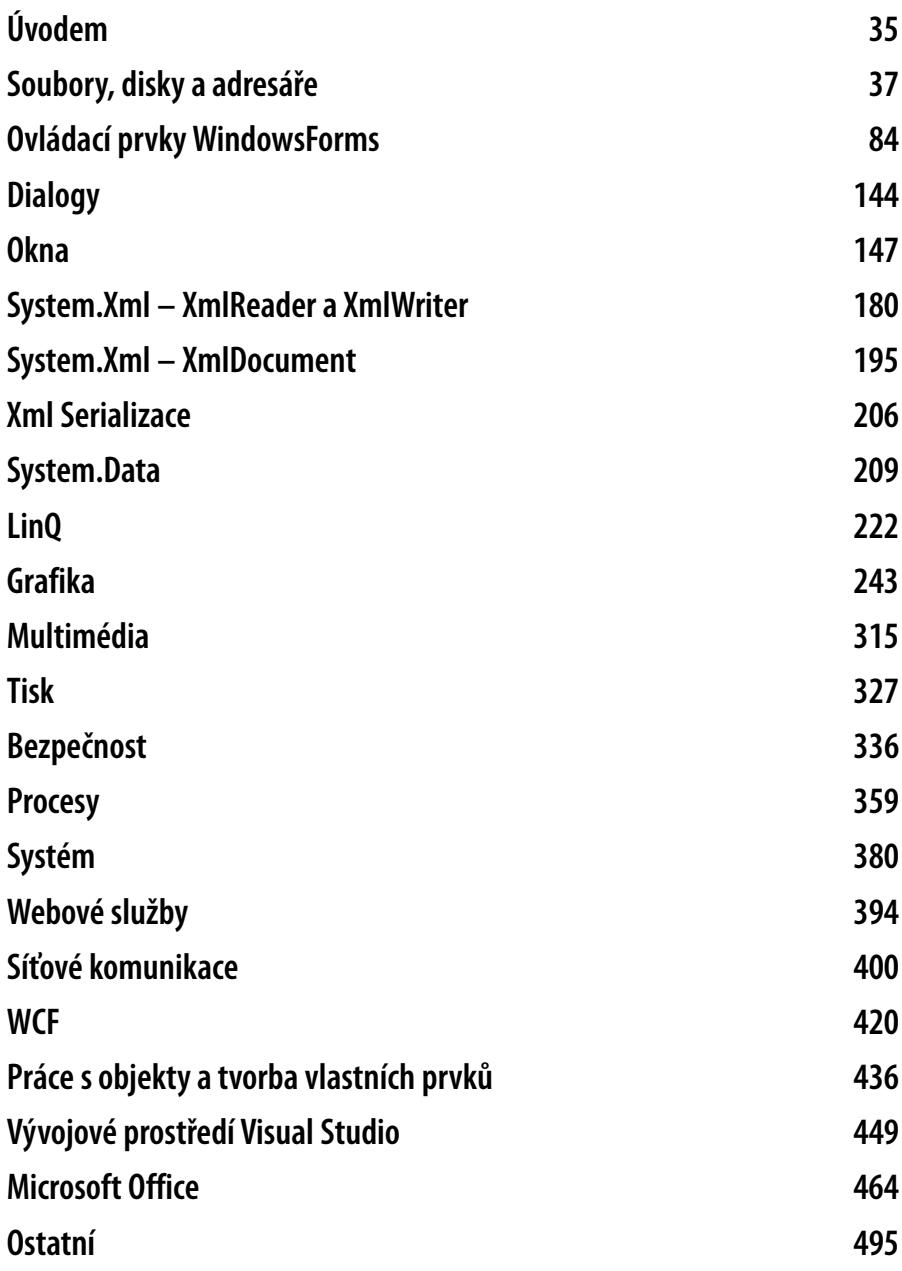

## **Obsah**

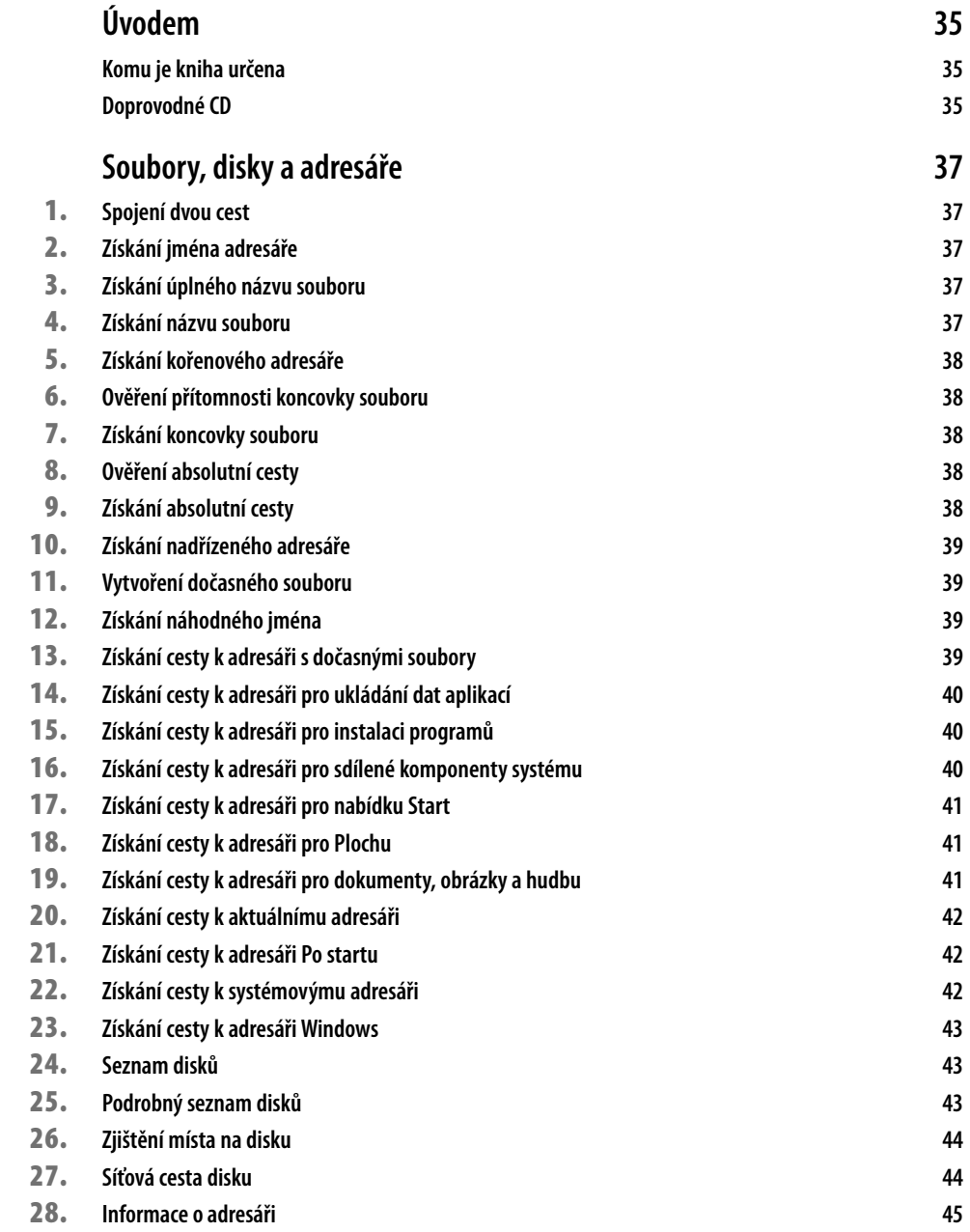

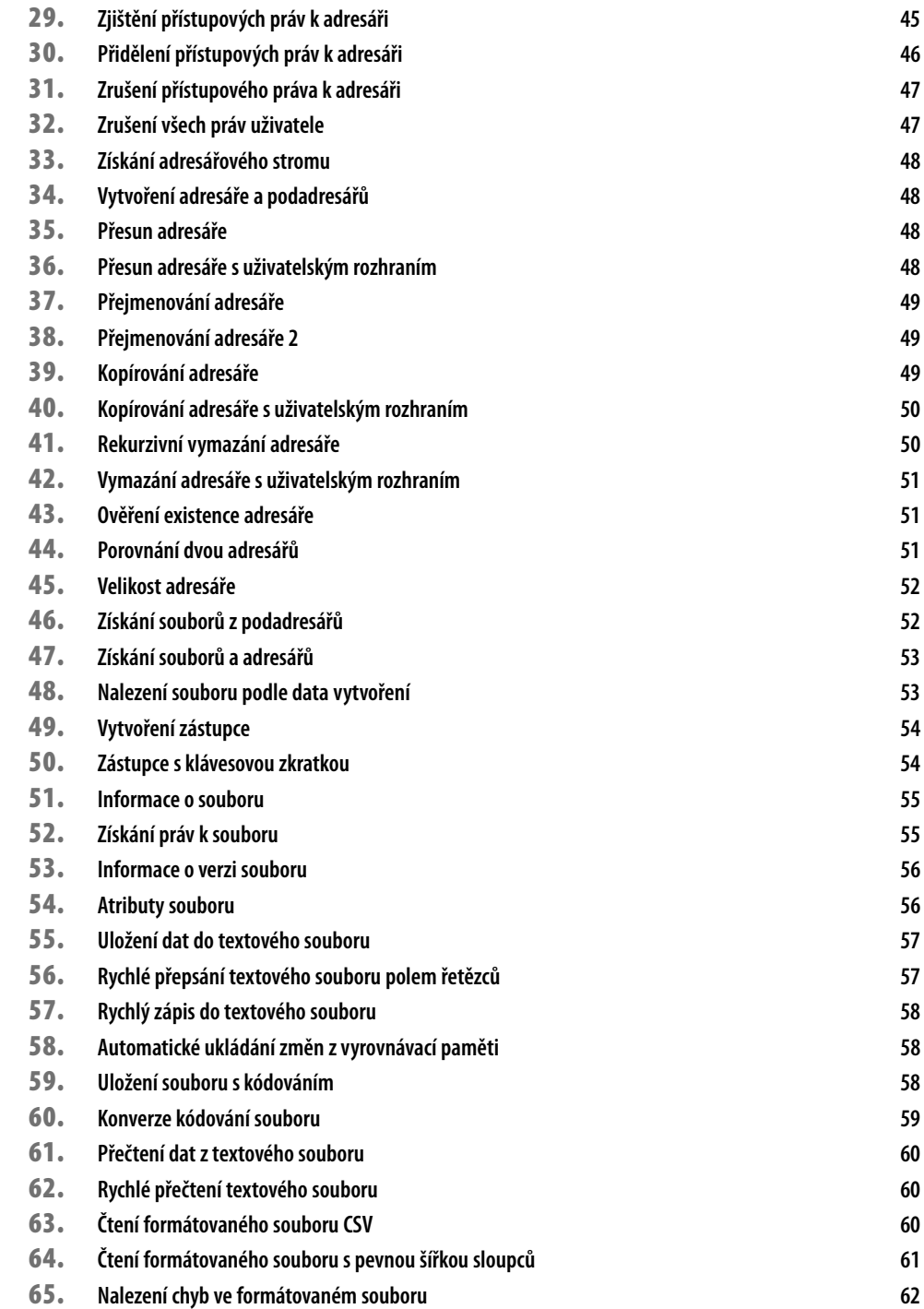

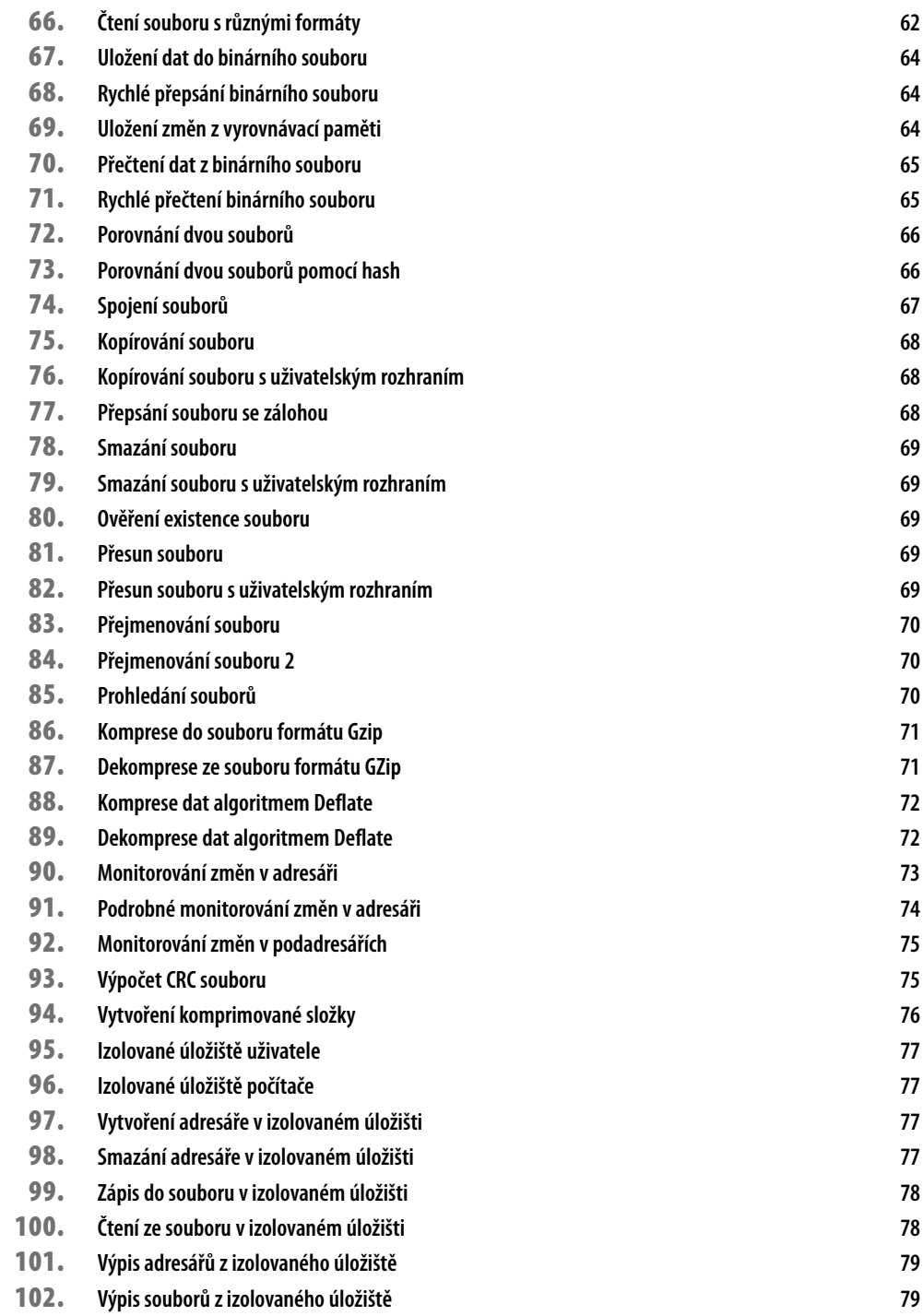

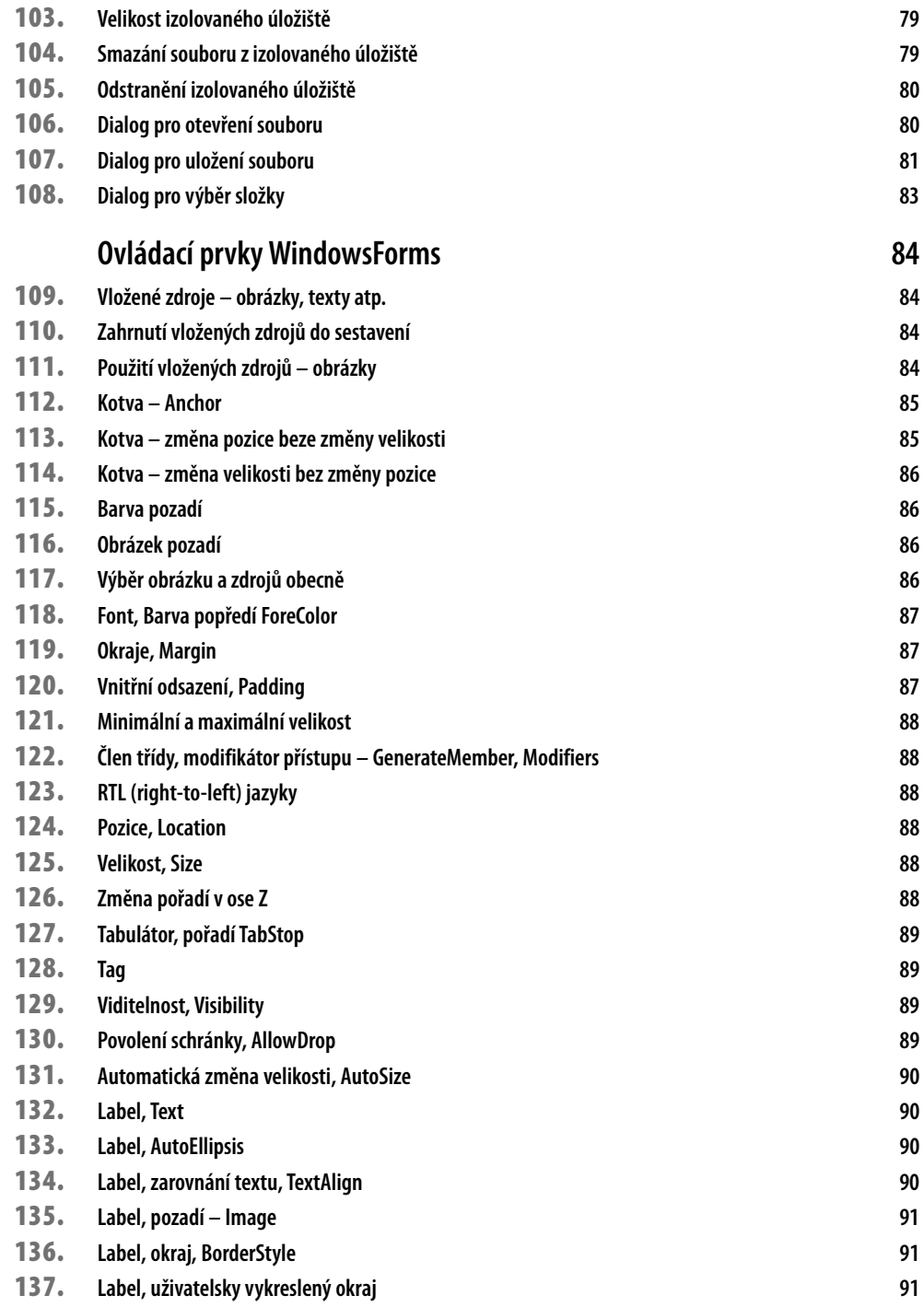

**9**

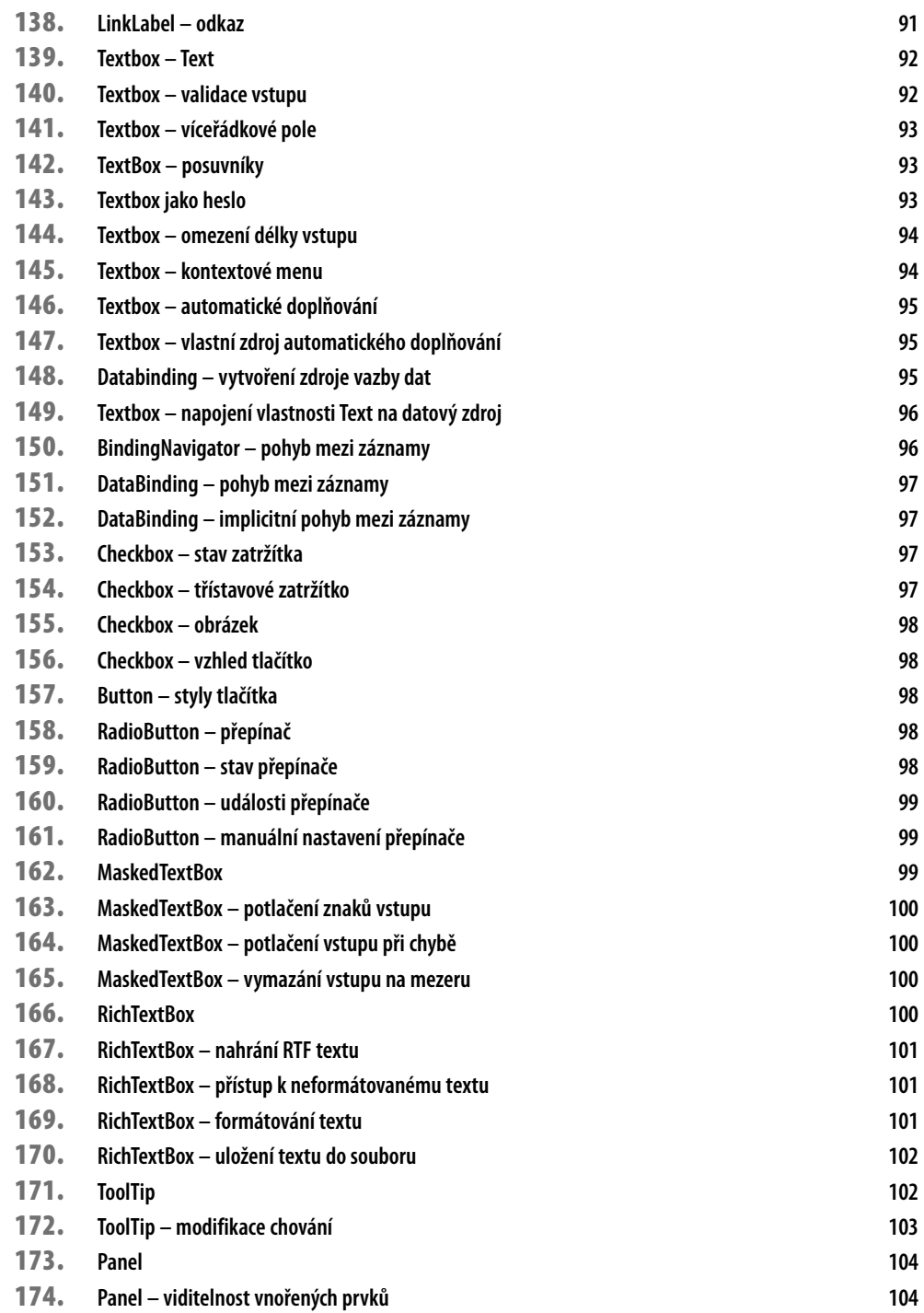

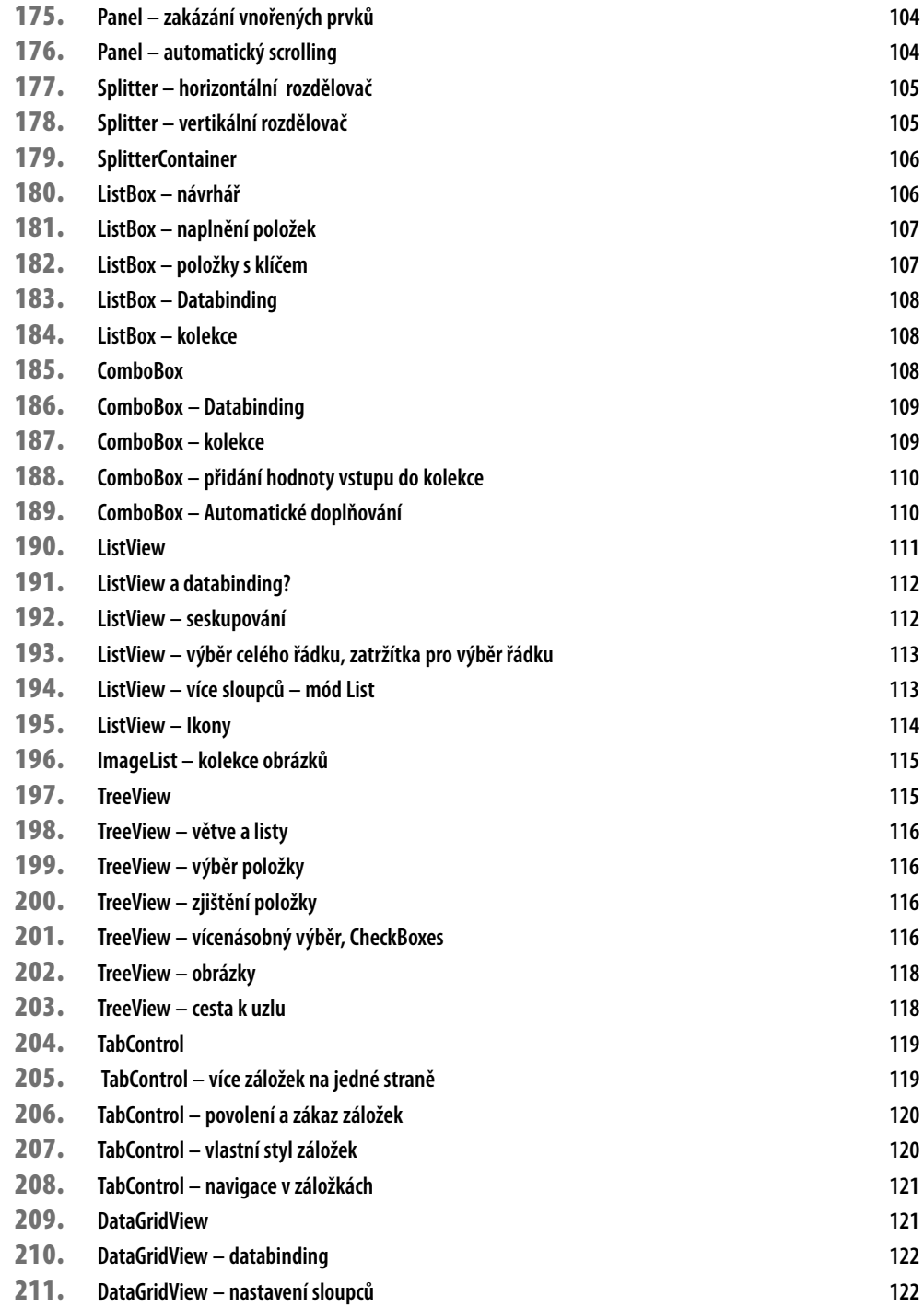

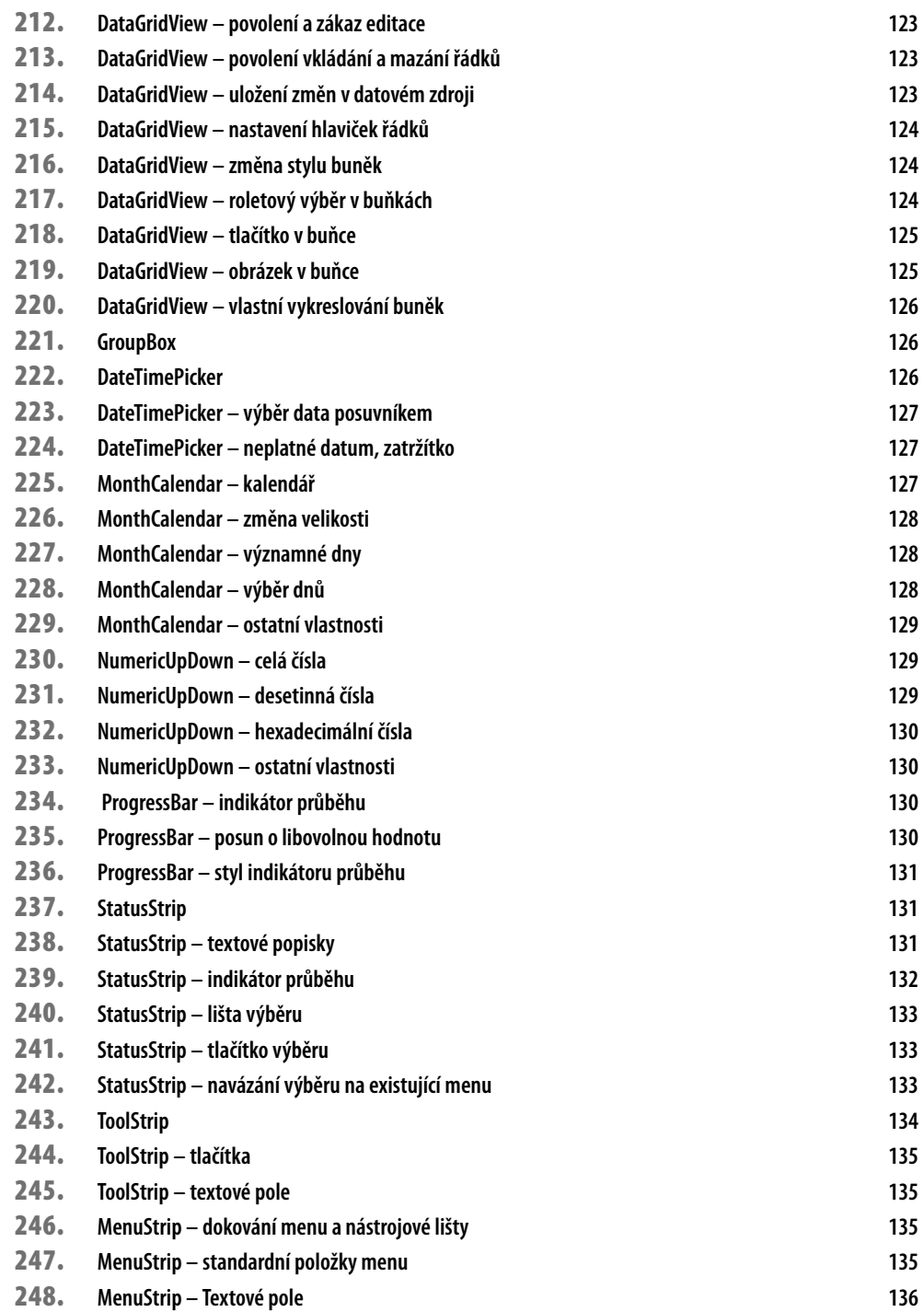

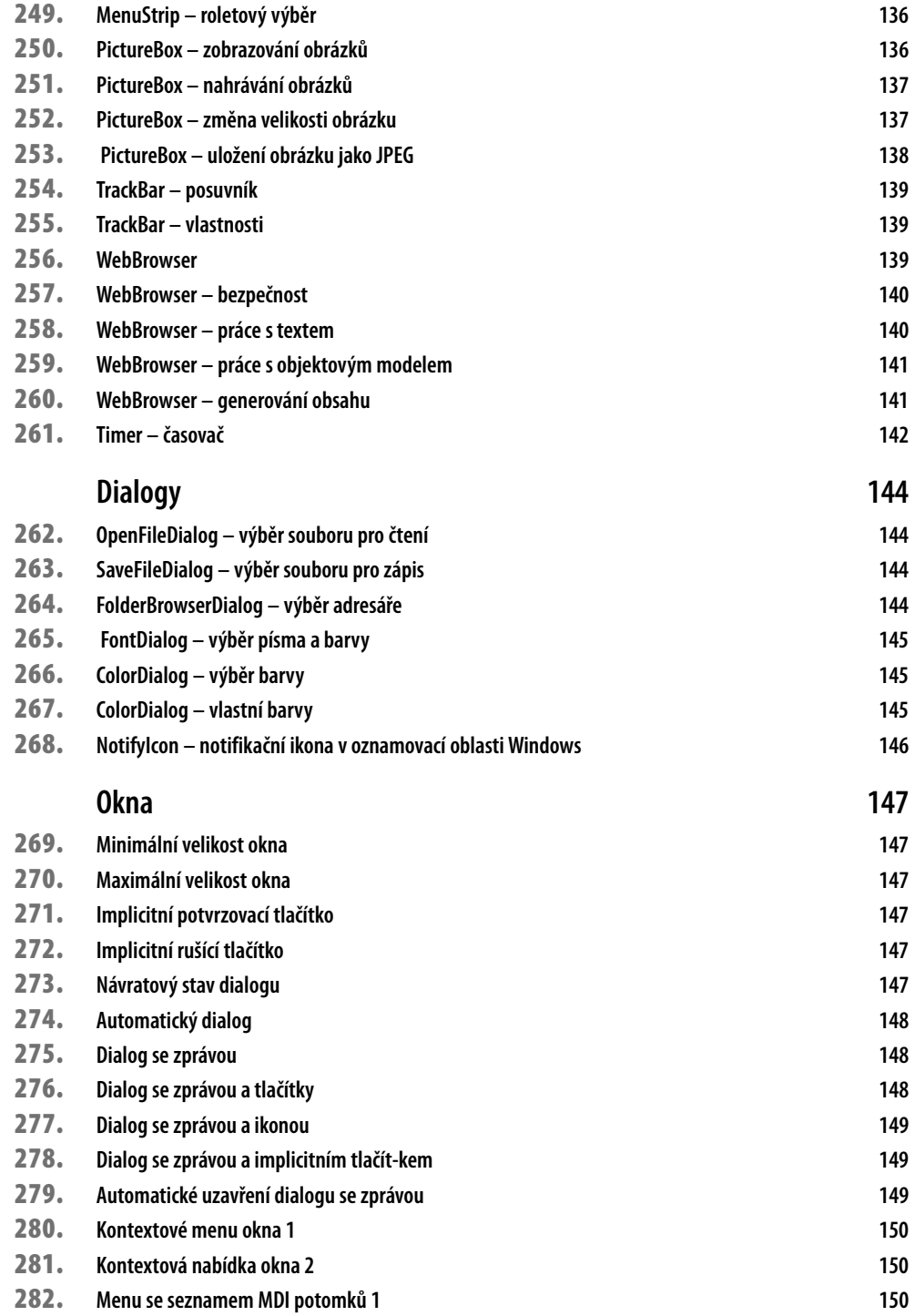

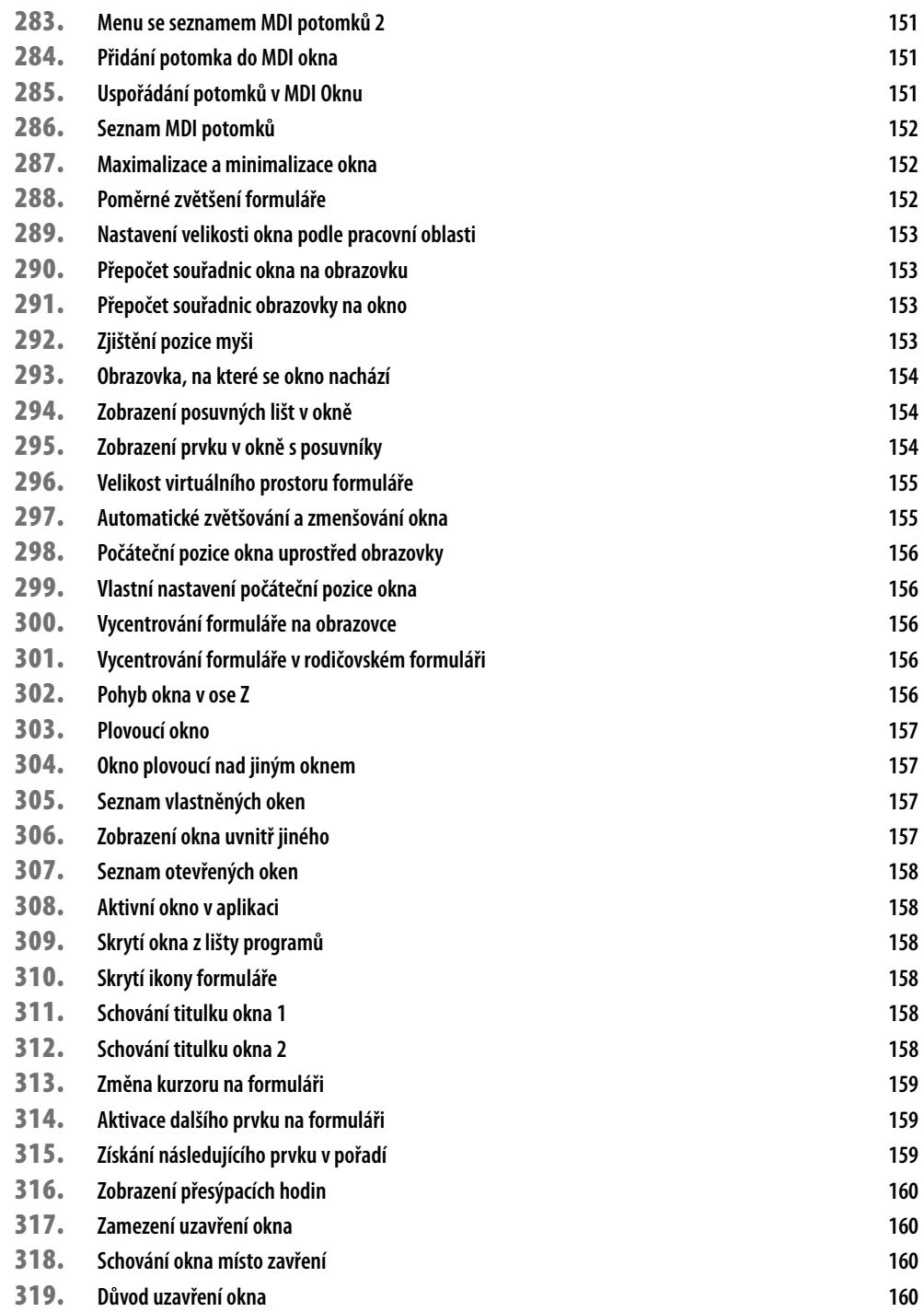

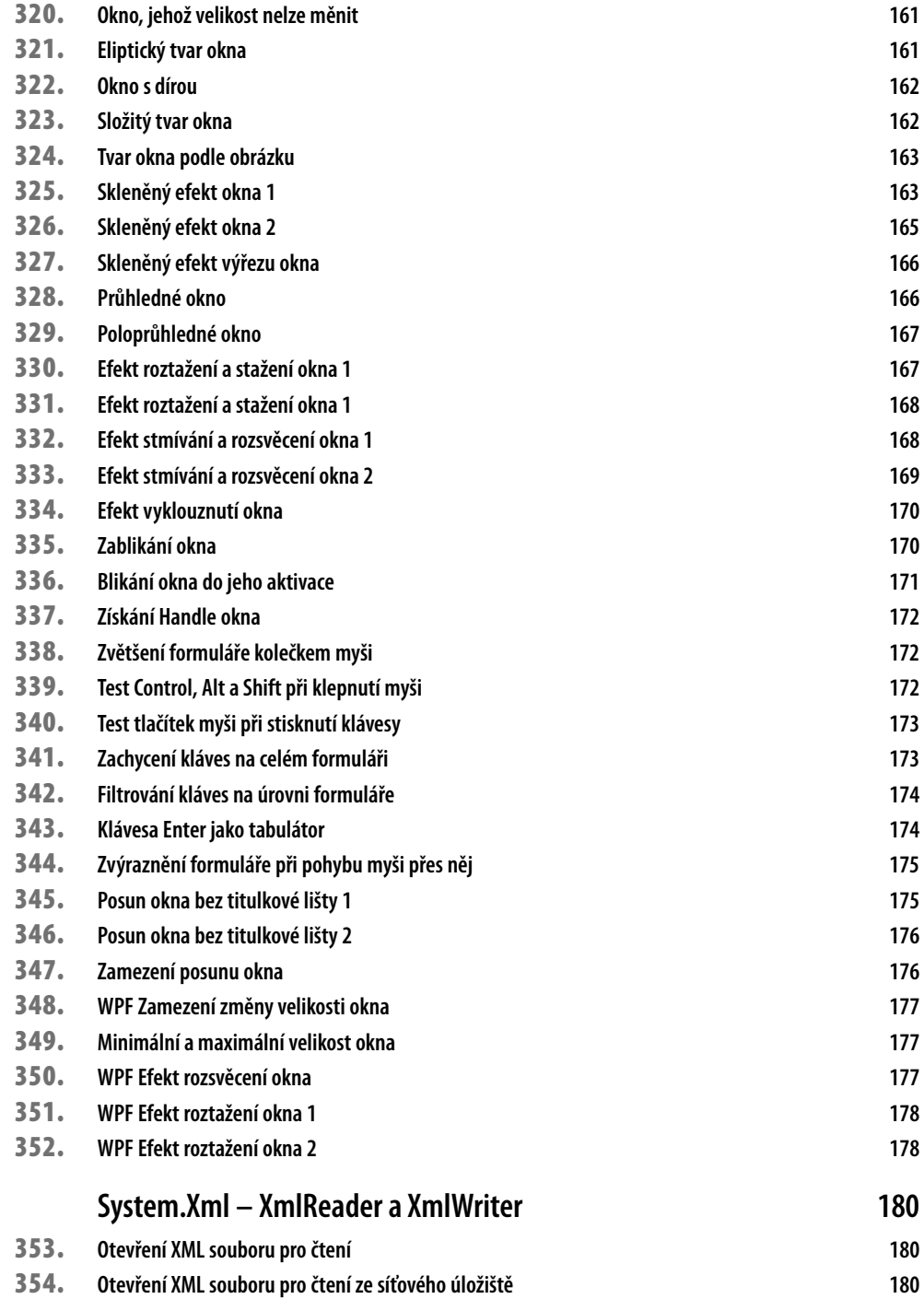

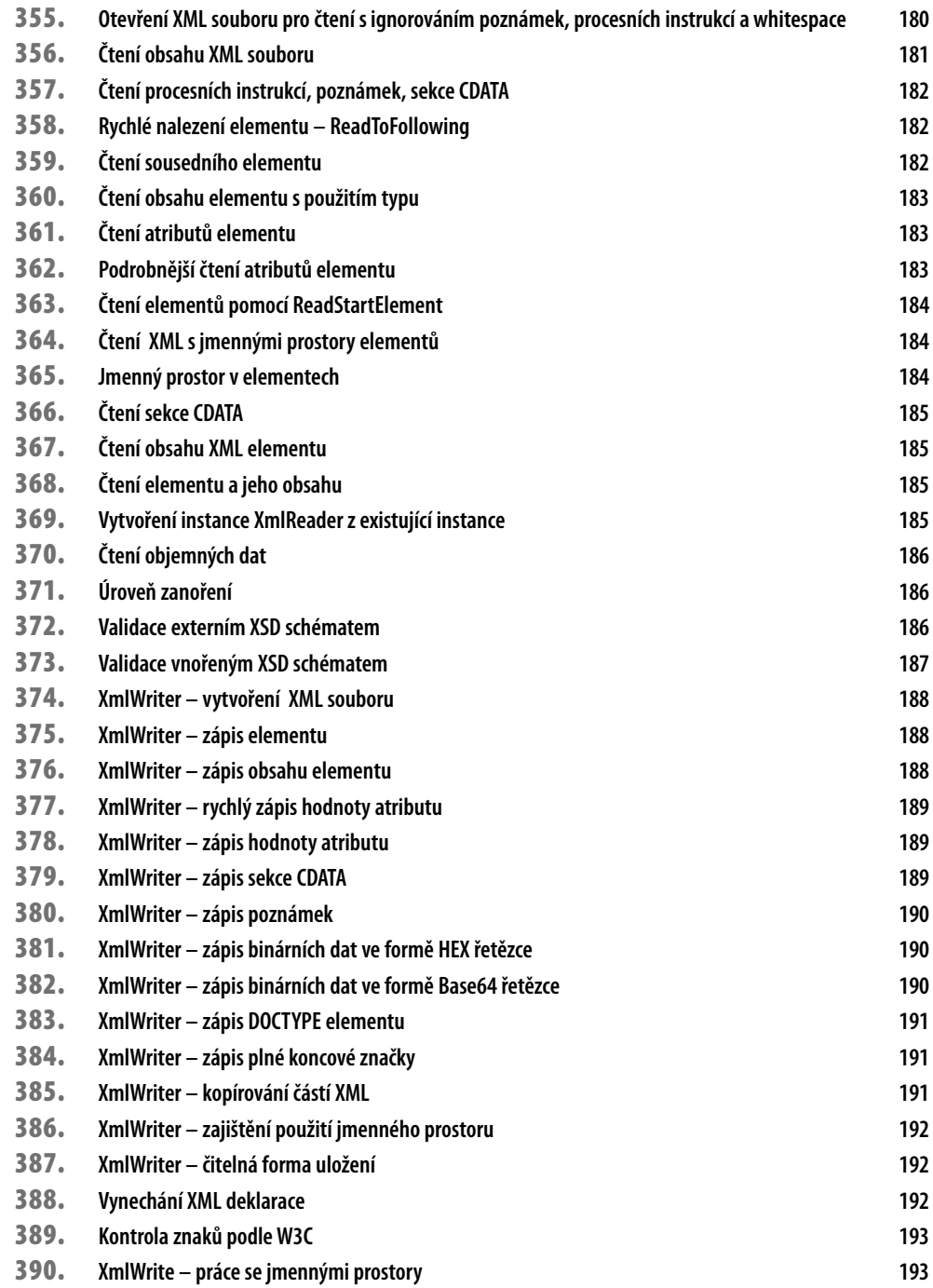

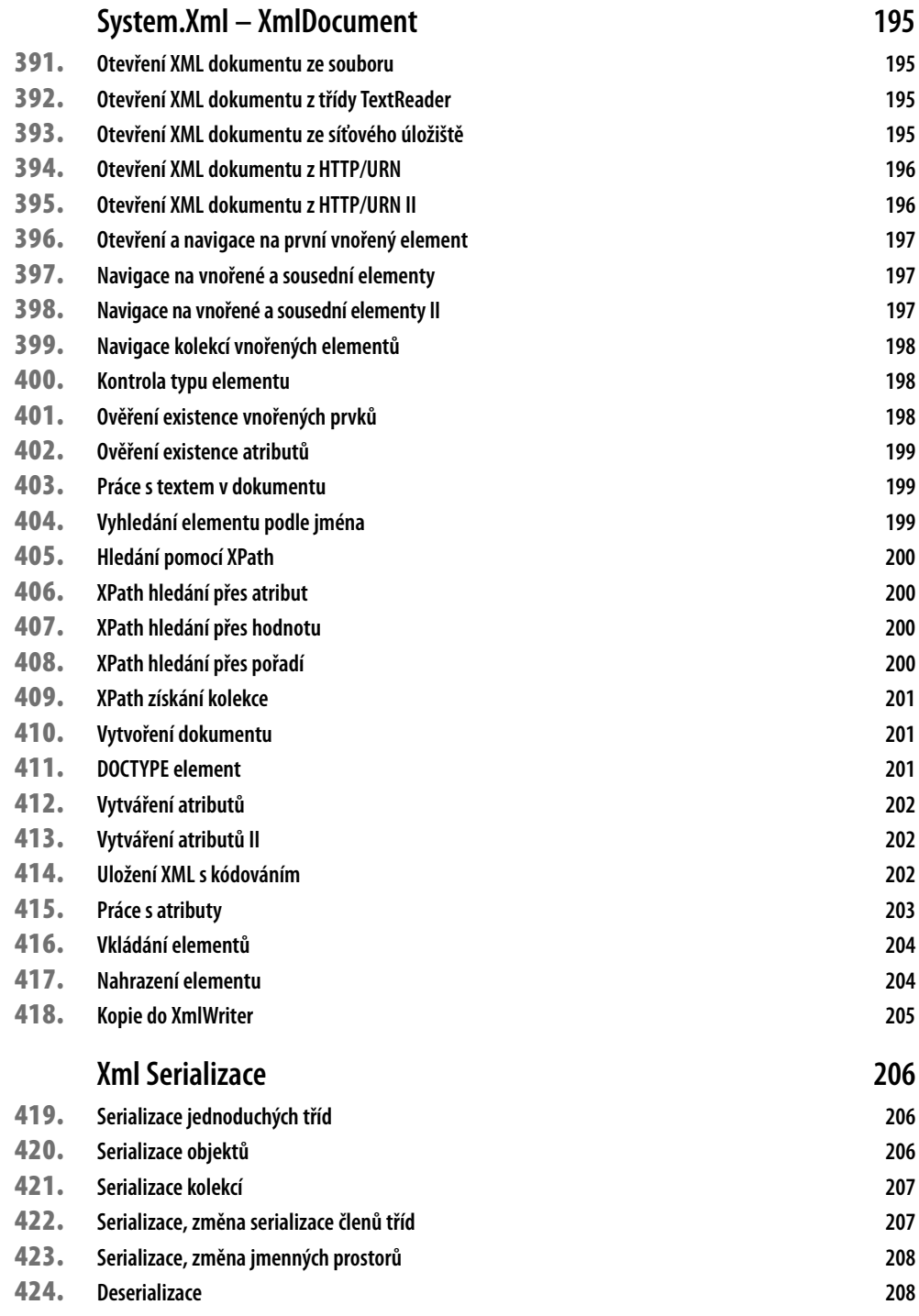

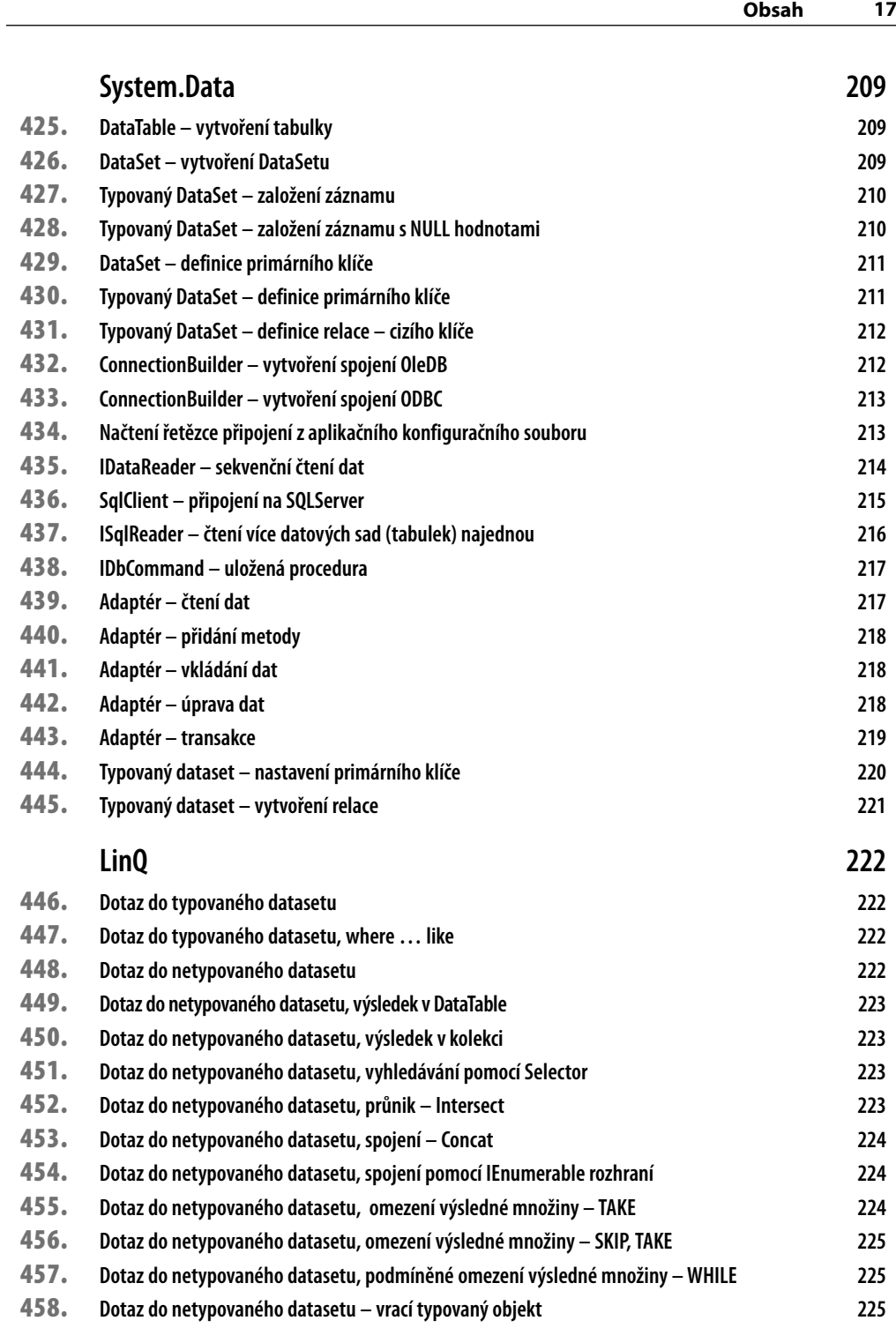

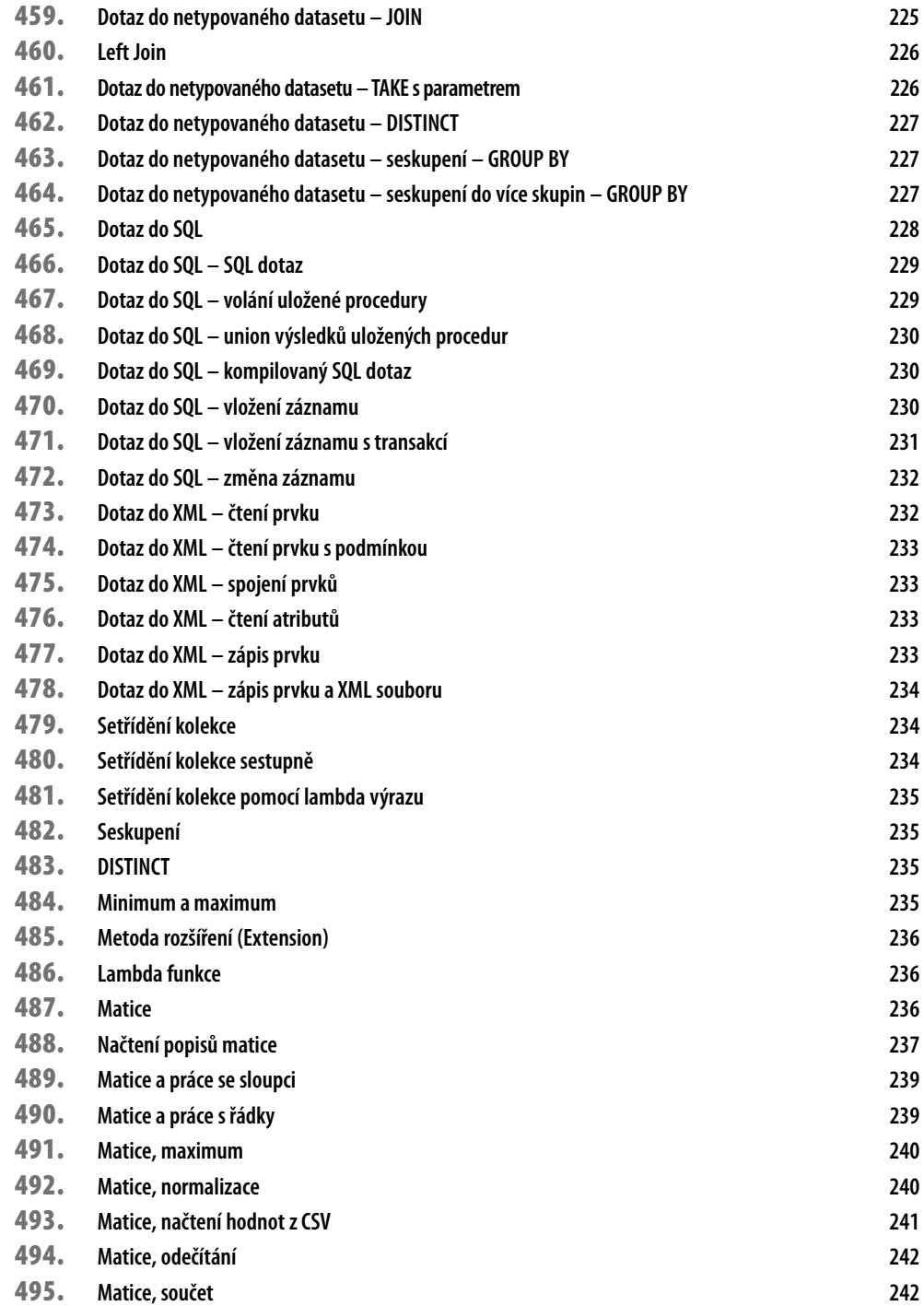

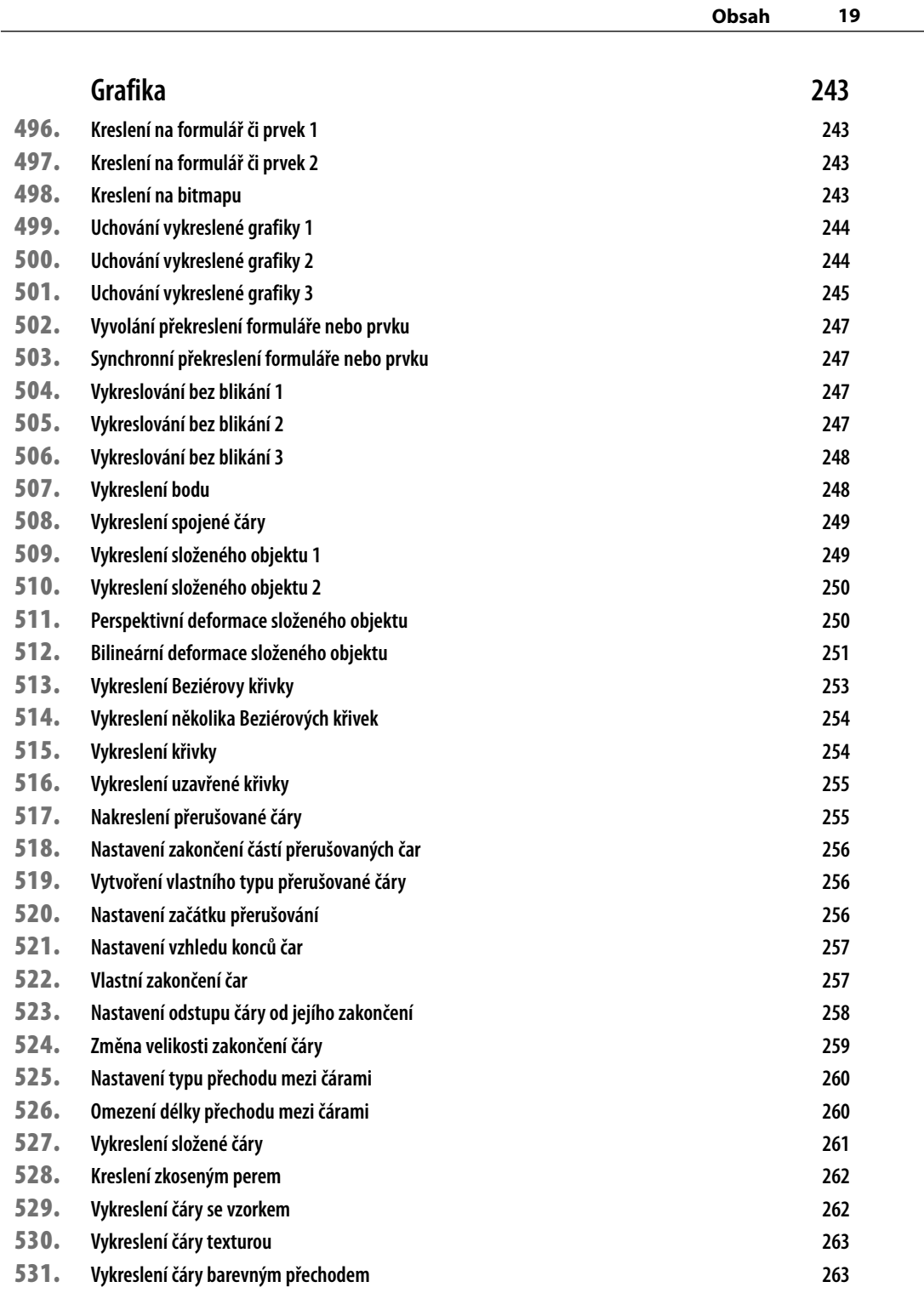

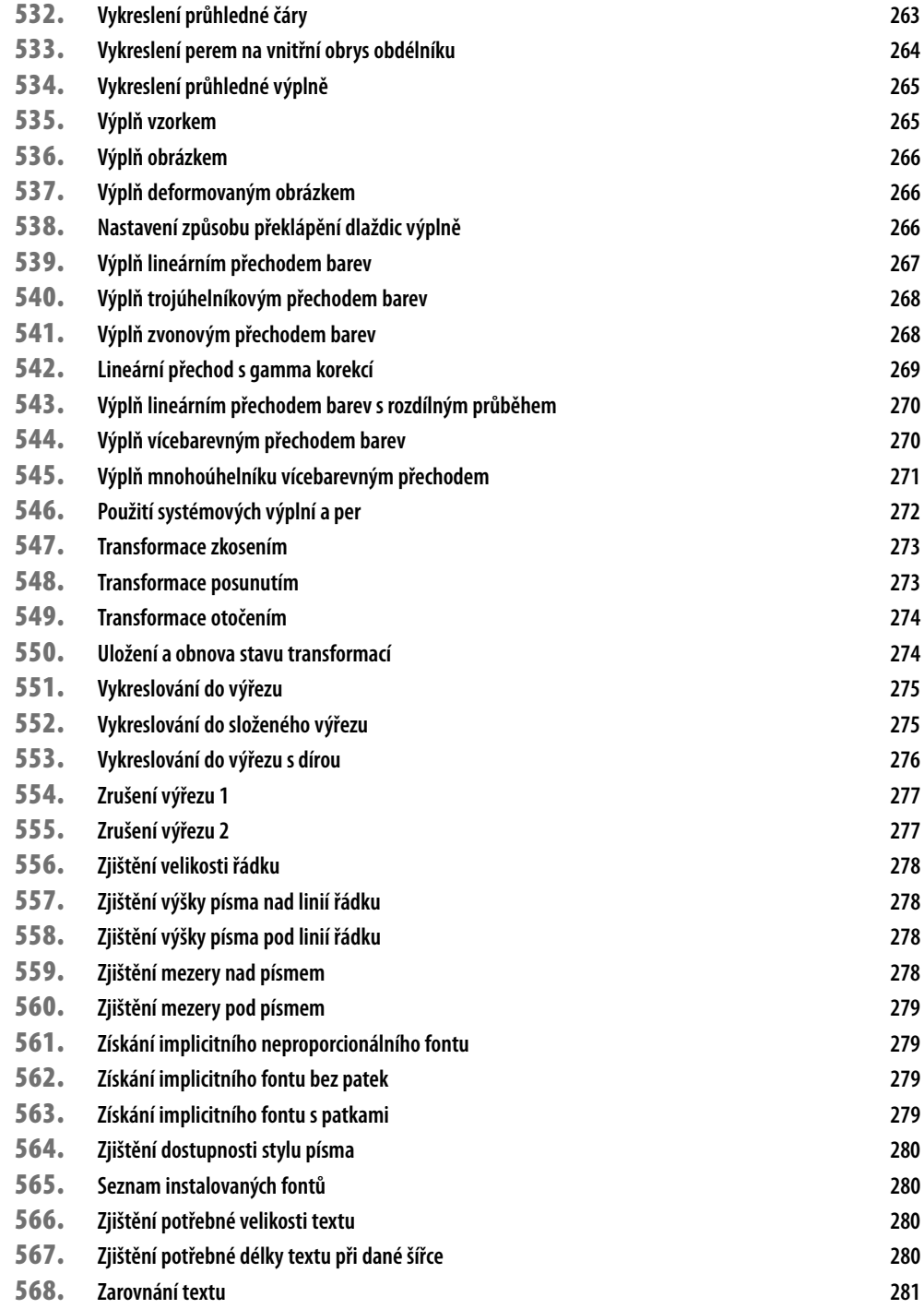

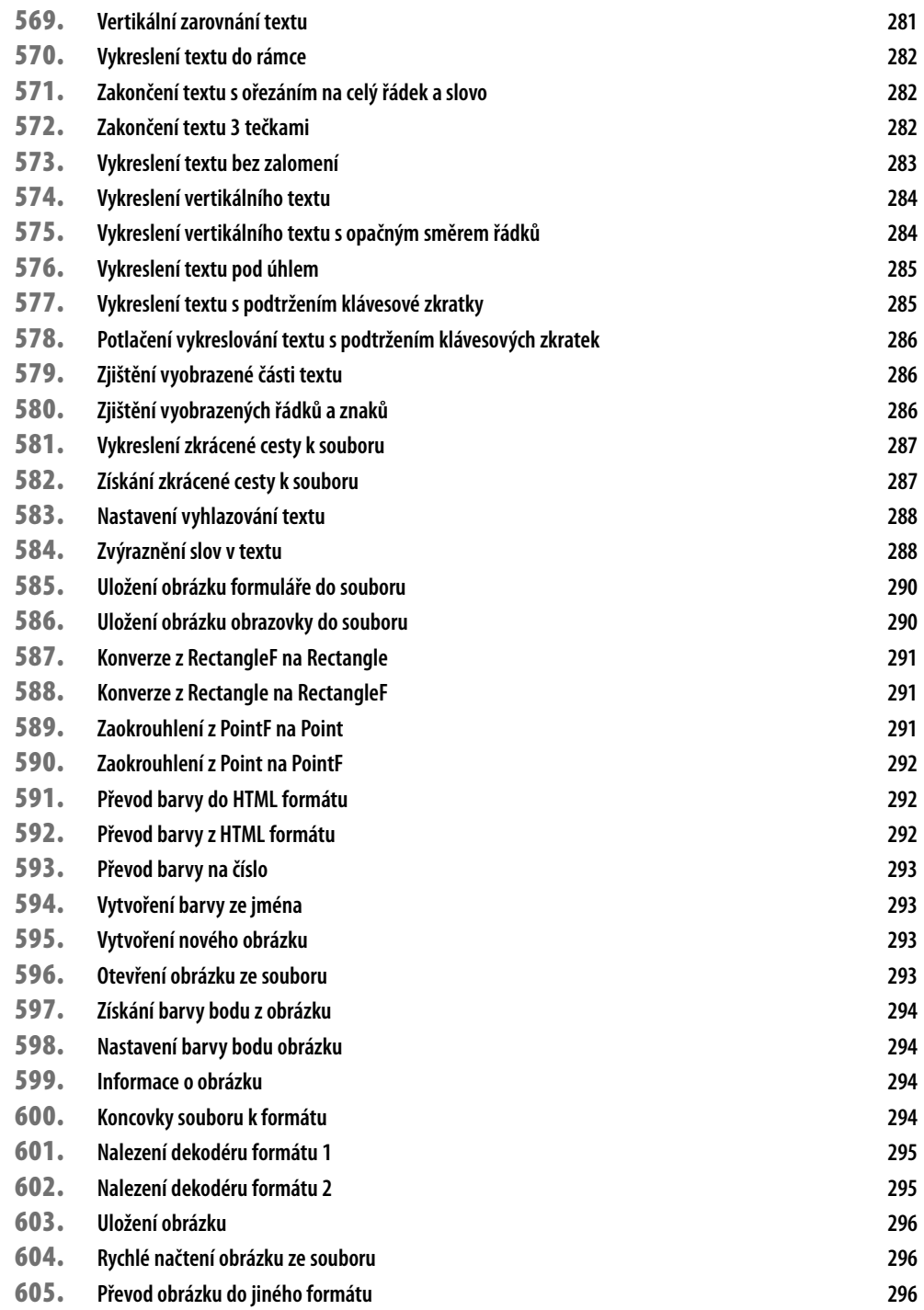

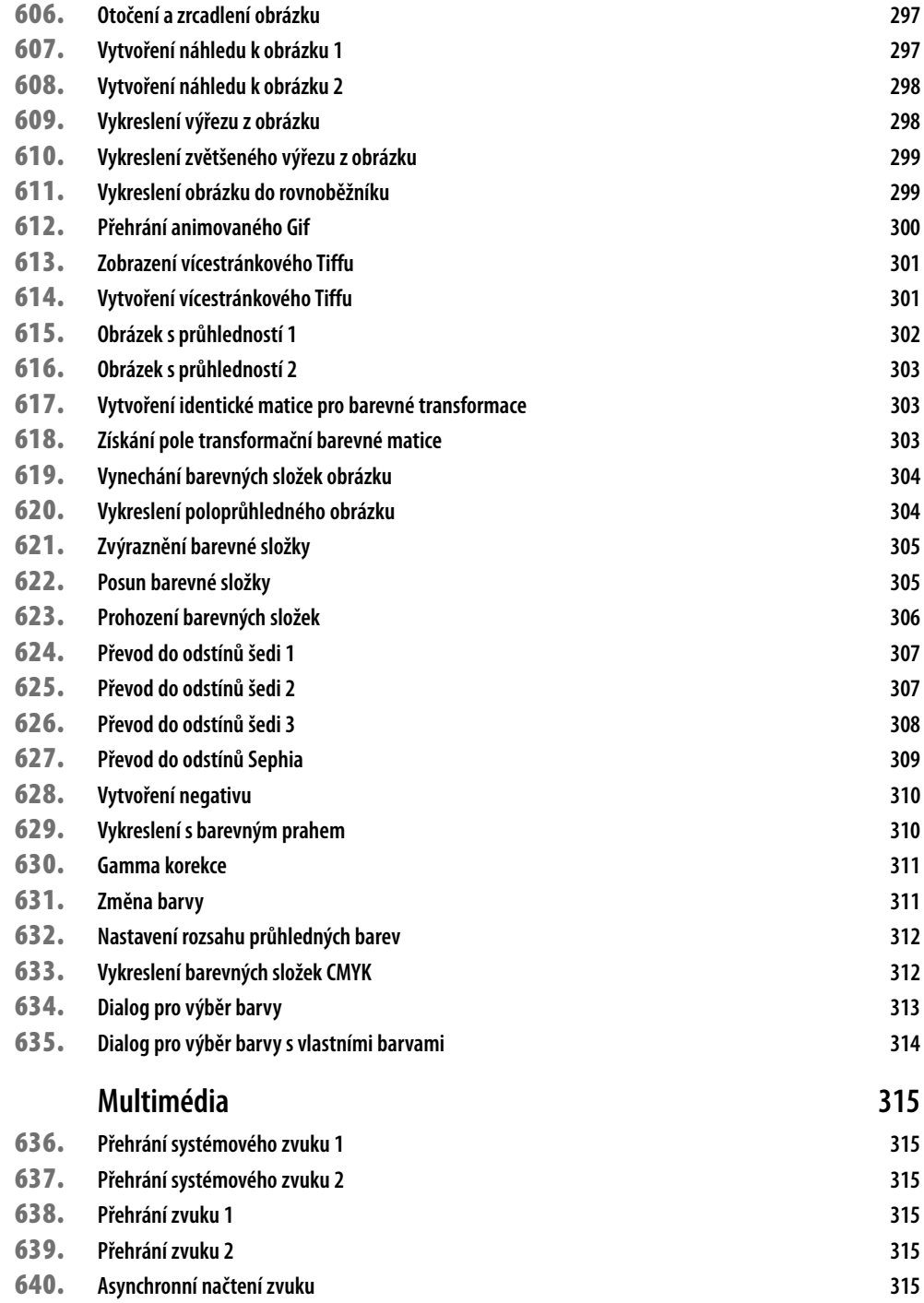

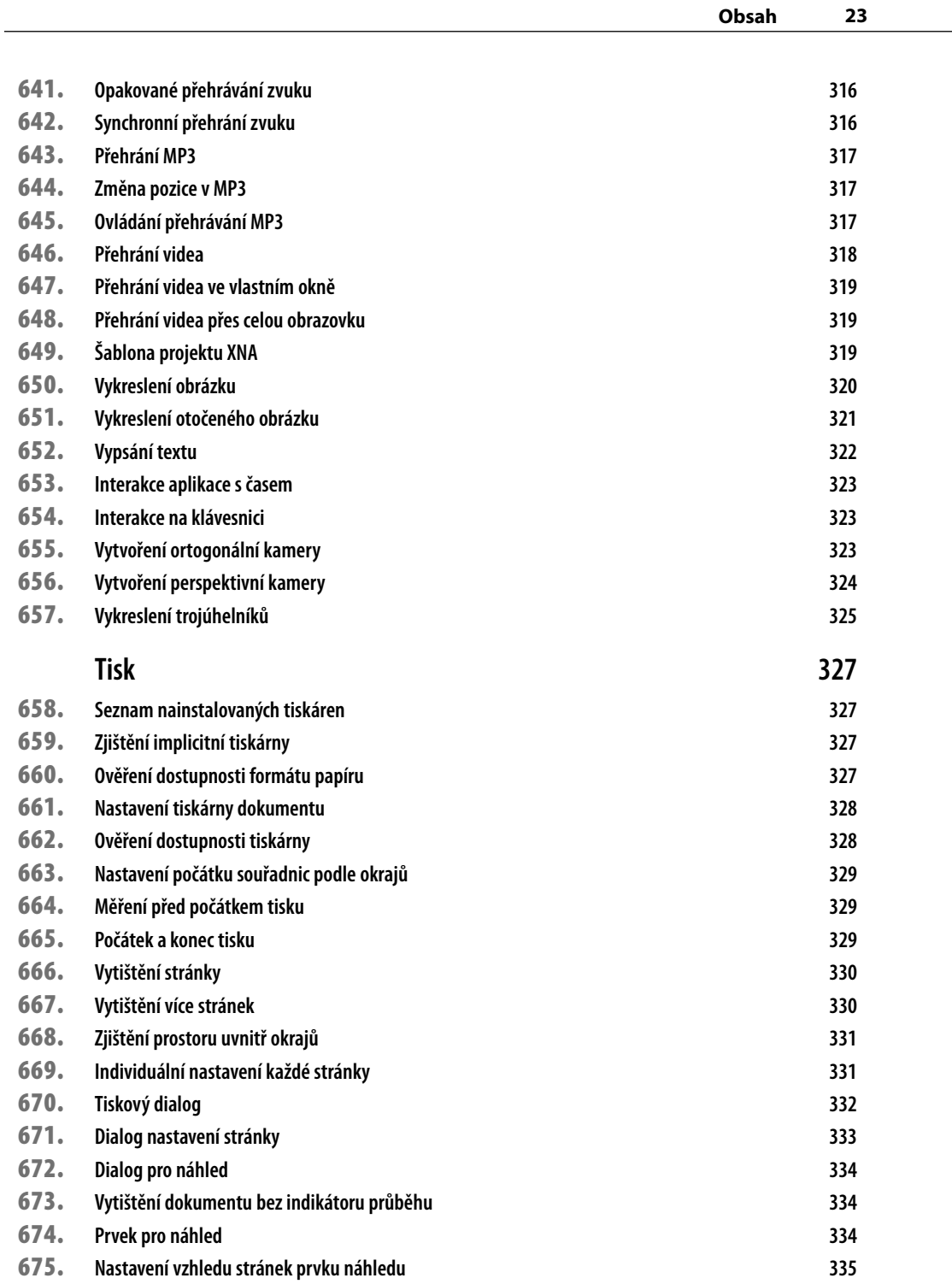

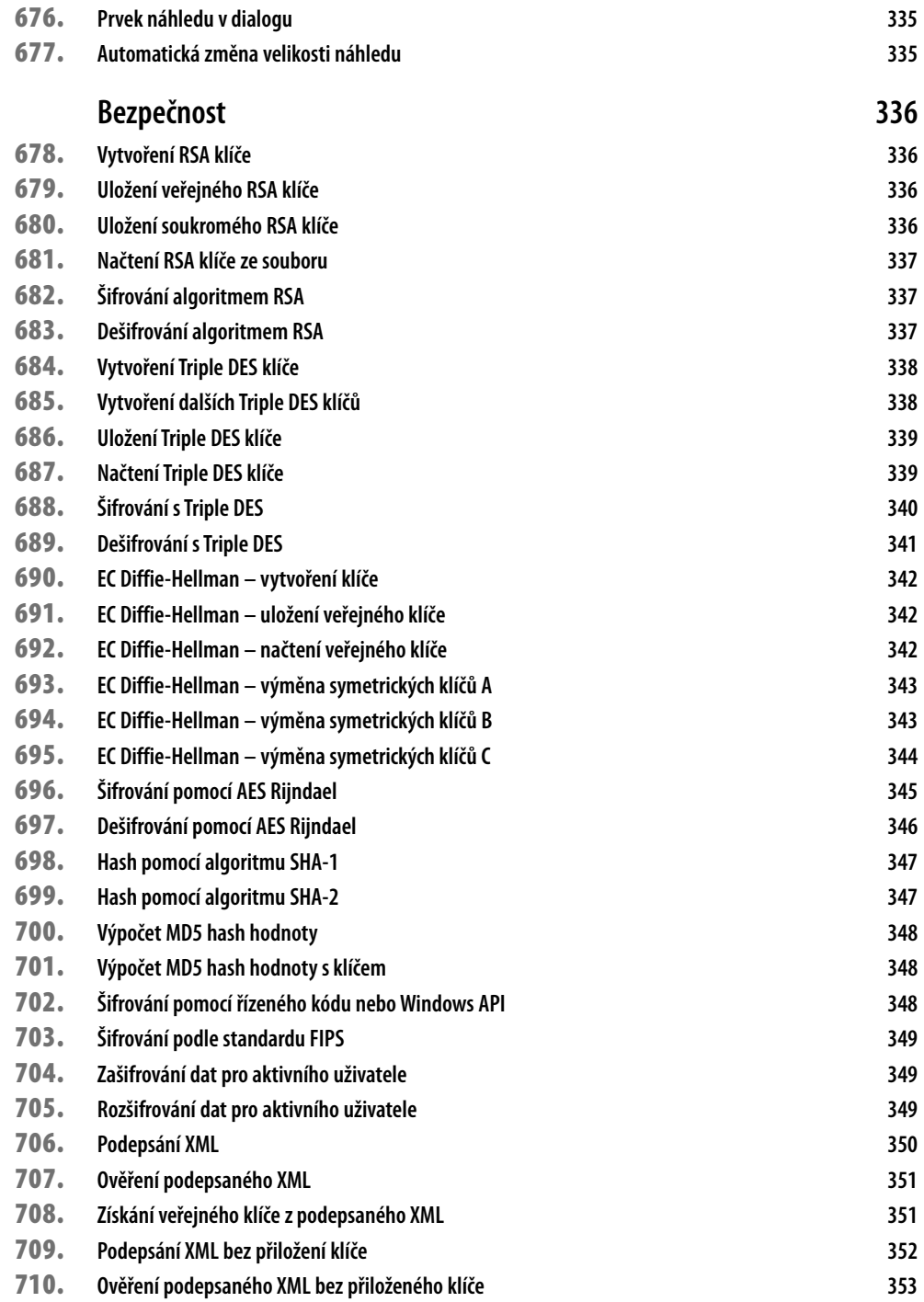

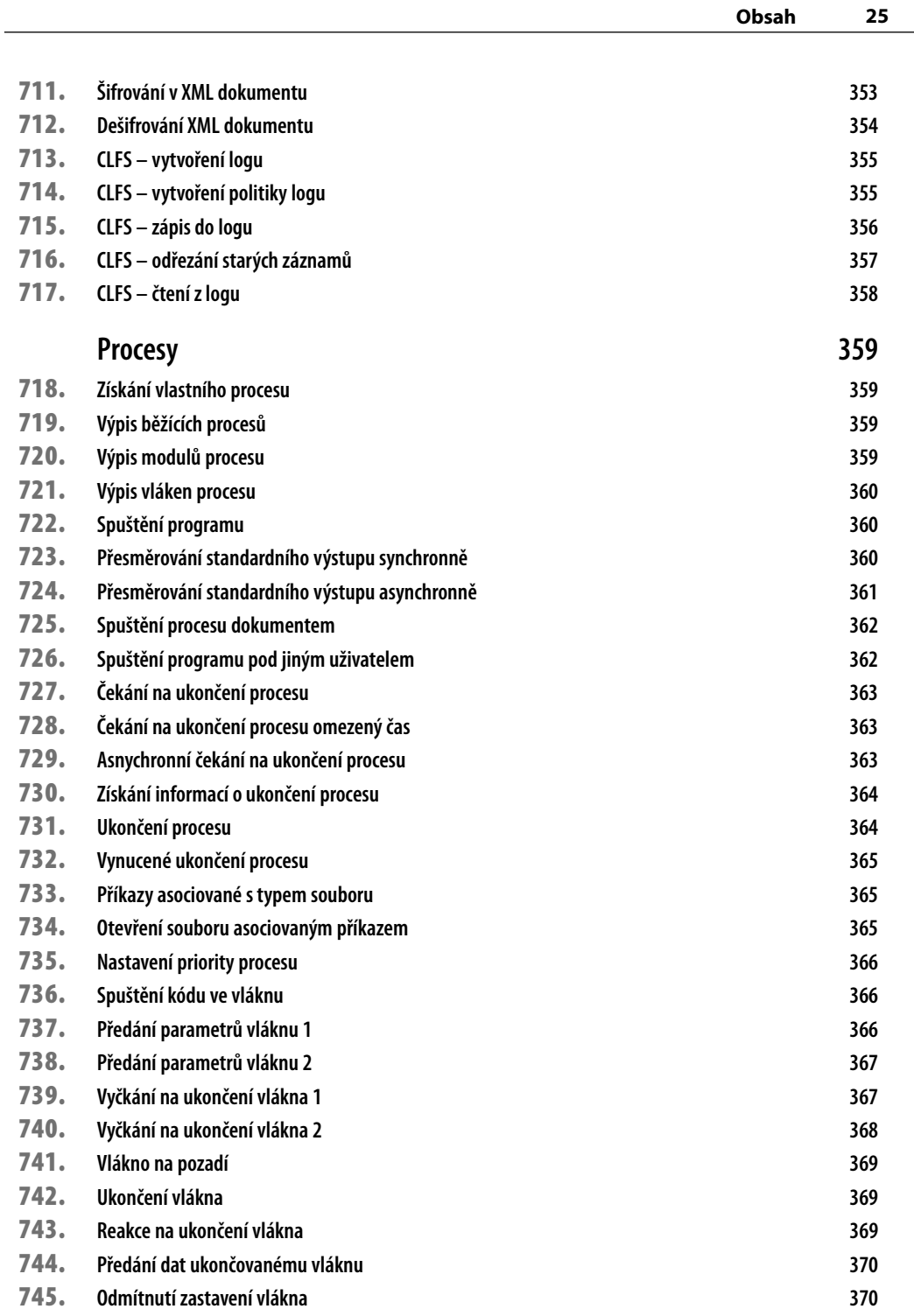

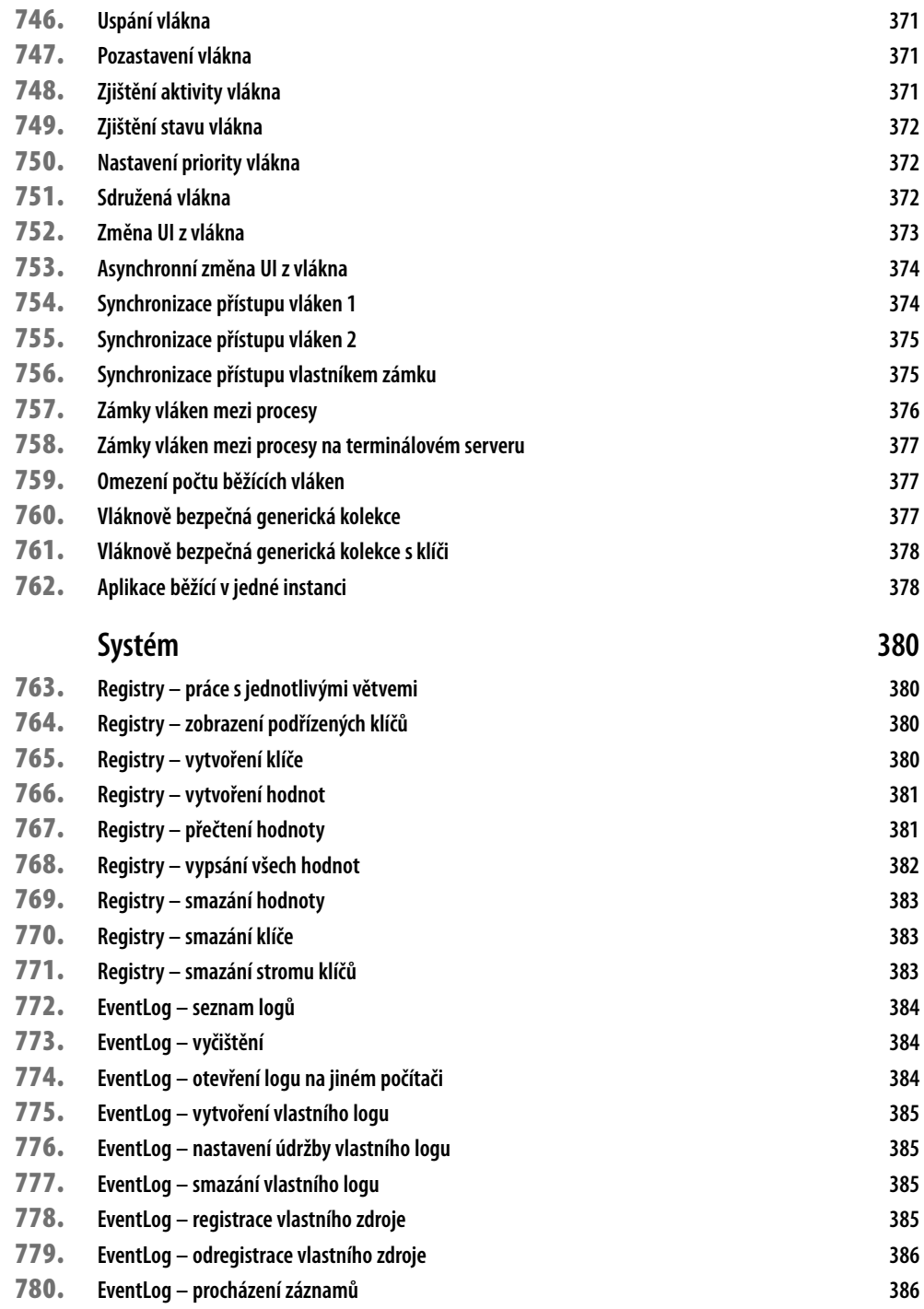

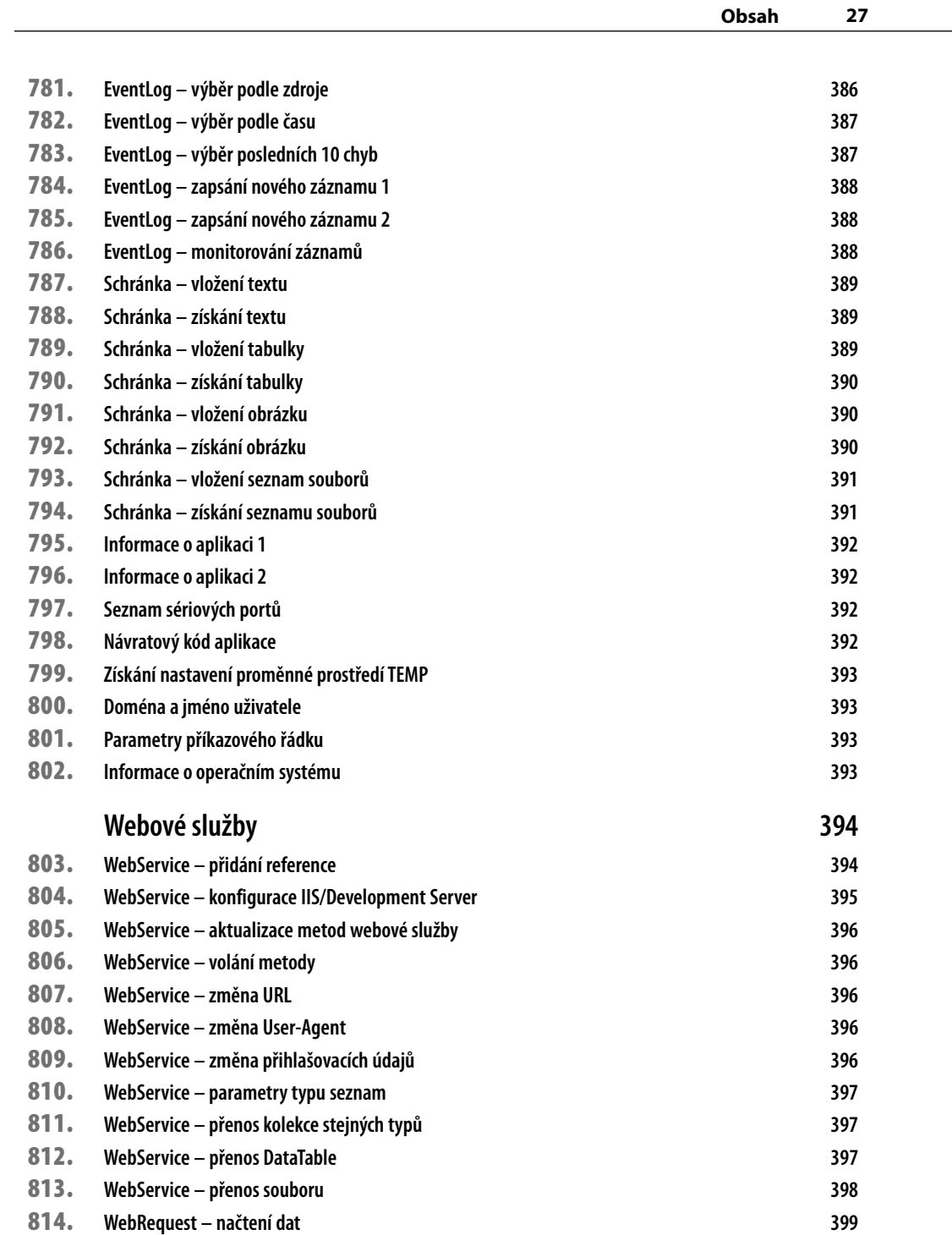

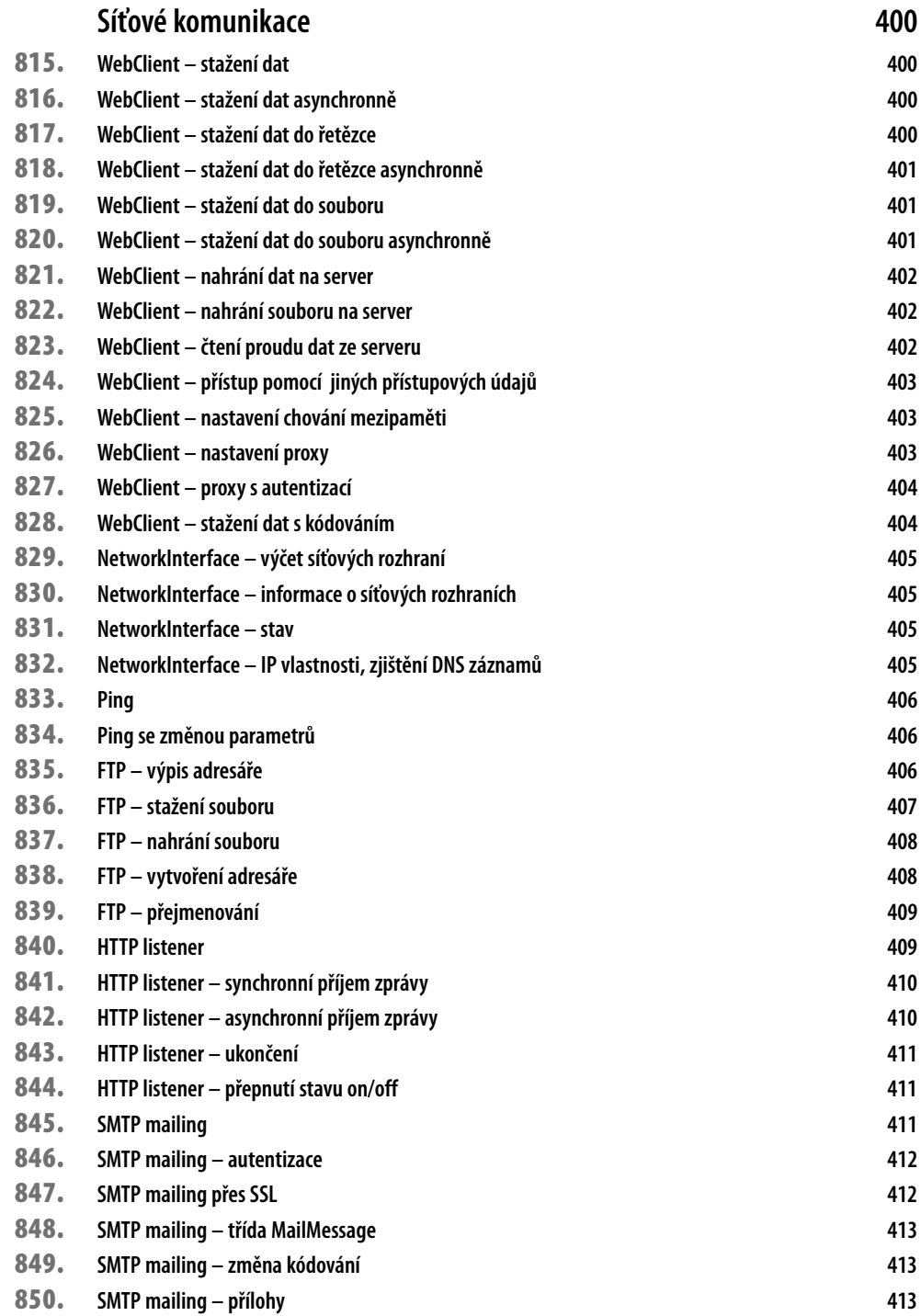

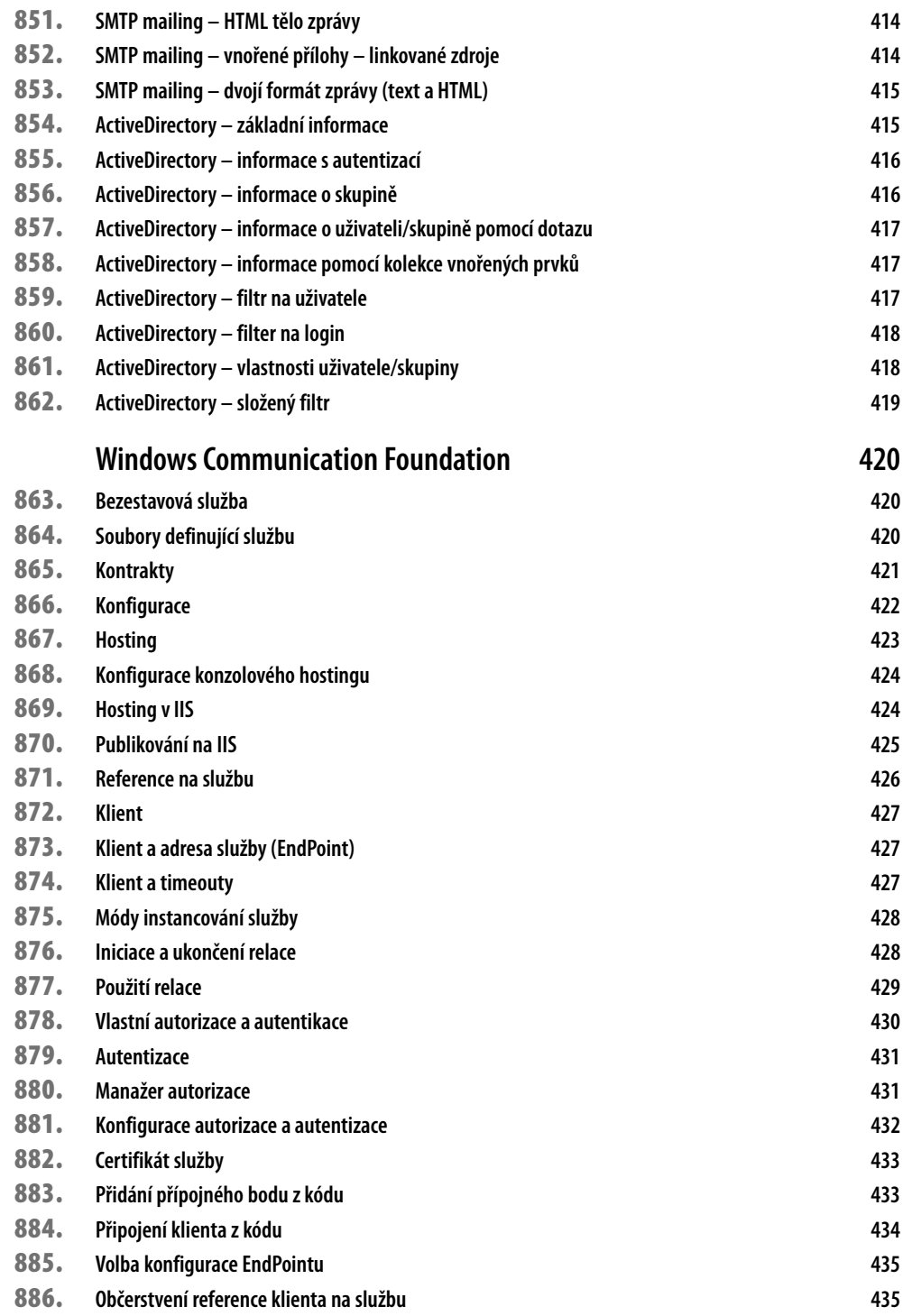

**29**

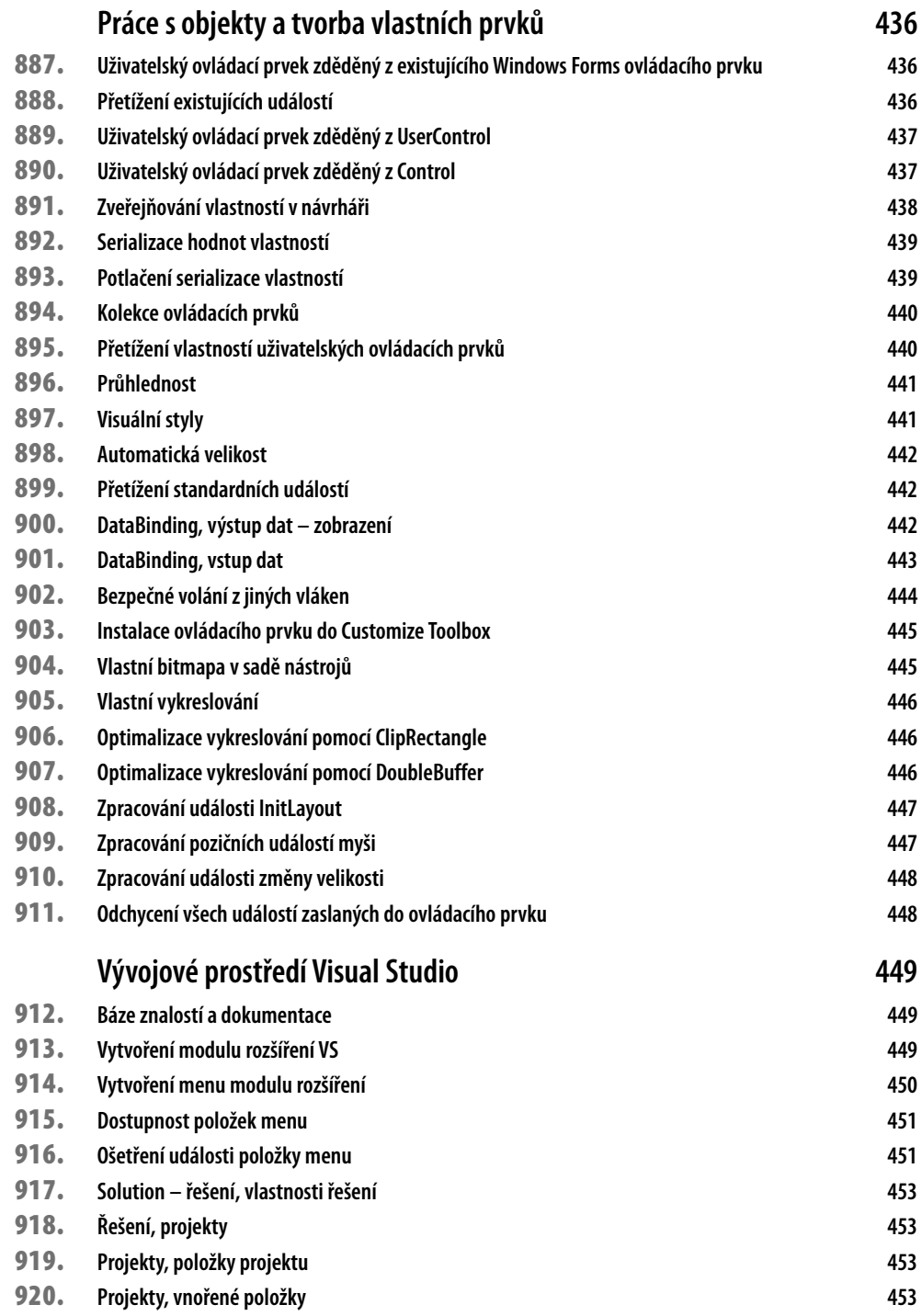

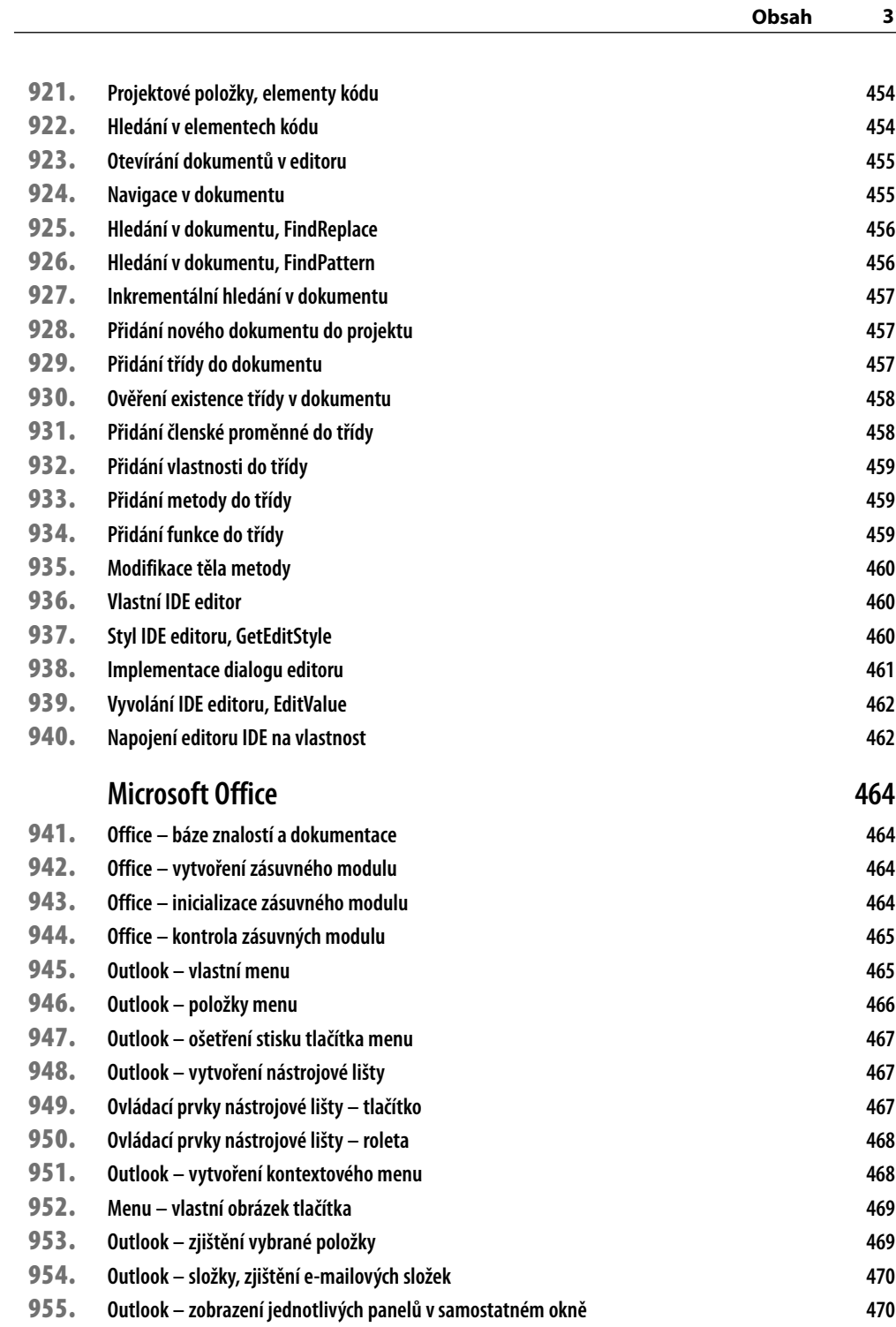

**31**

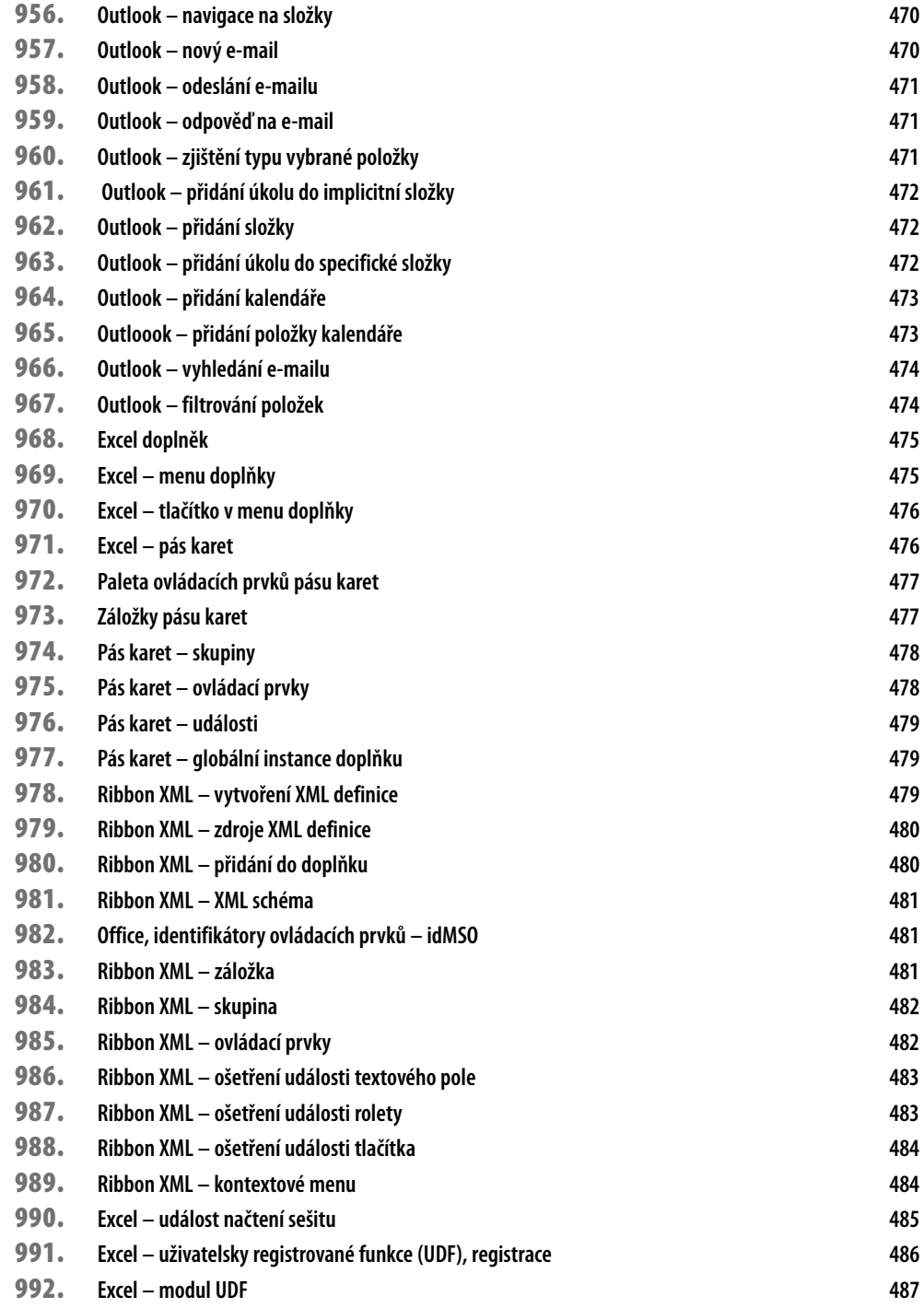

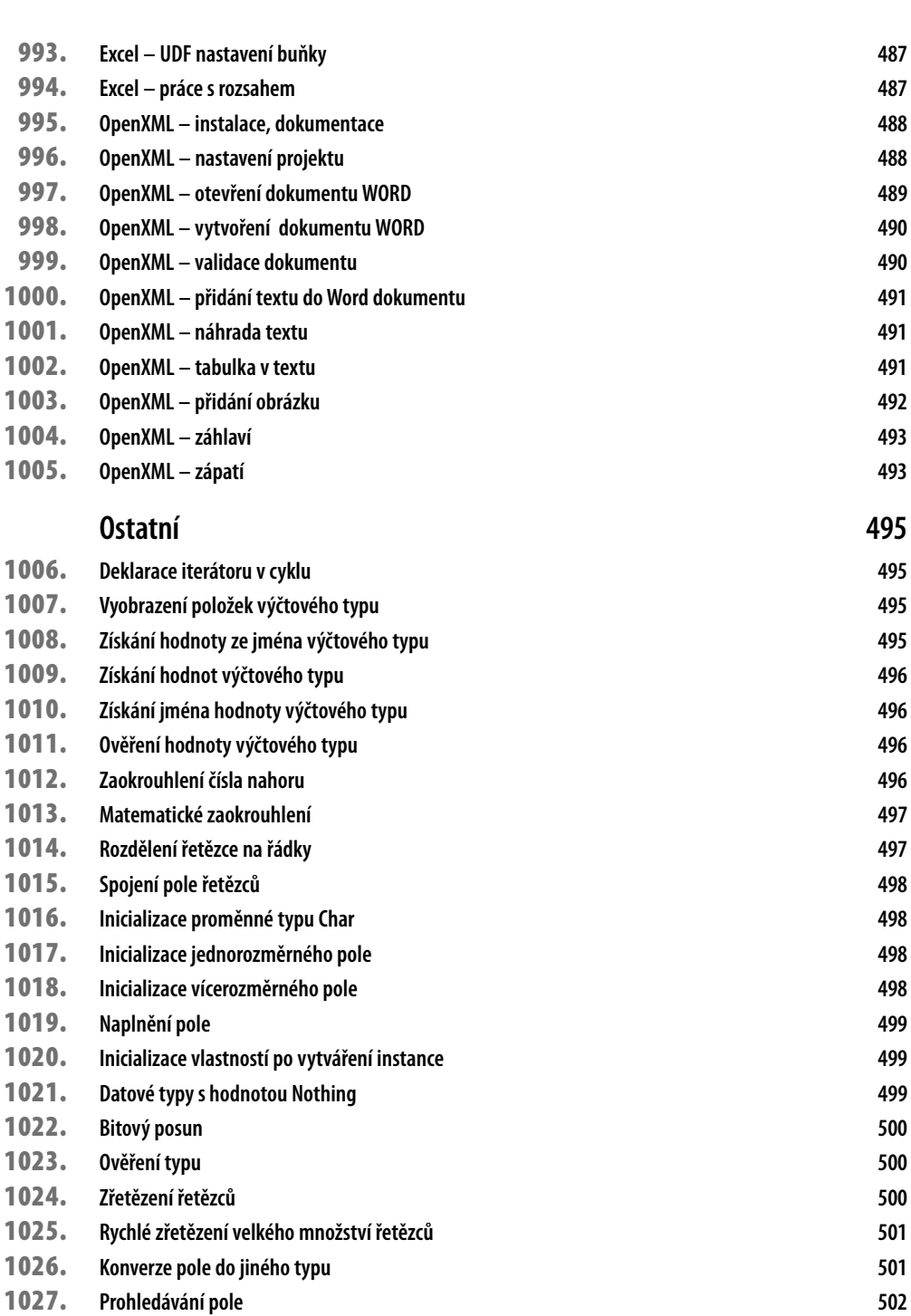

**Obsah 33**

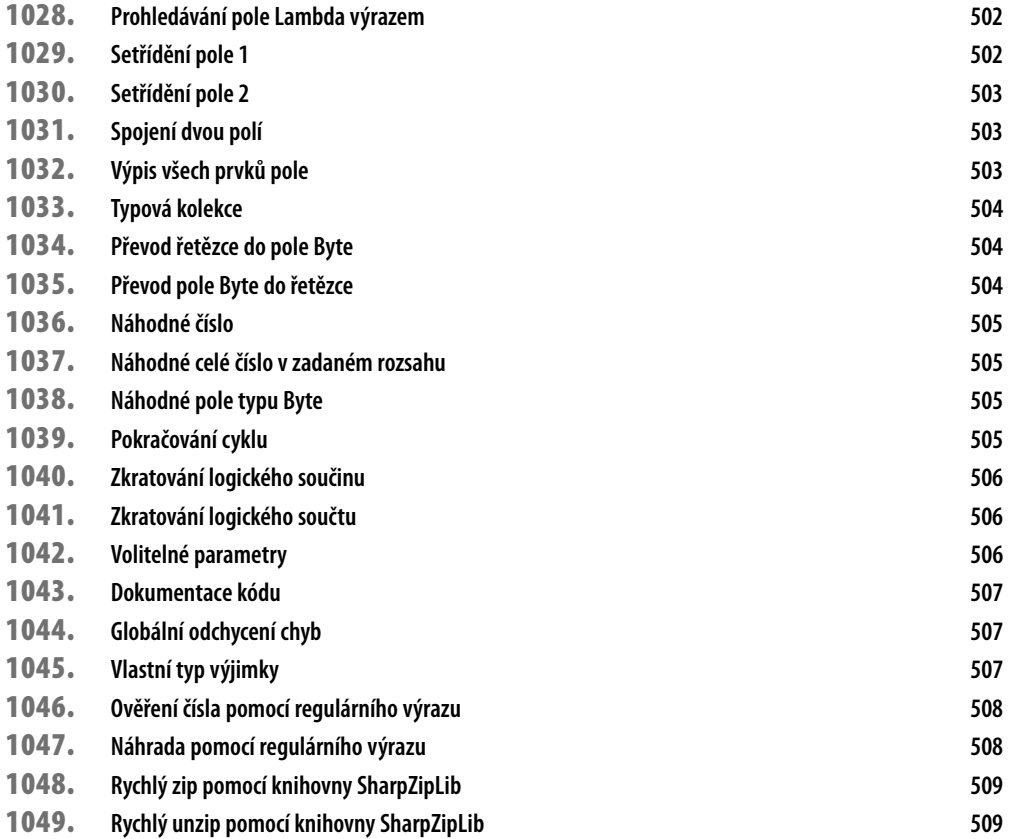

# **Úvodem**

Programovací jazyk Visual Basic a s ním vždy neodmyslitelně spojené vývojové prostředí prošly od svých počátků na platformě MS-DOS již dlouhou cestu a nevyhnula se jim ani éra platformy .NET. Stejně jako ostatní jazyky splňující CLS (Common Language Specification), jako například C#, využívají síly knihoven .NET Frameworku, který je motorem celé platformy. Síla celé platformy pak již není omezena syntaxí jednotlivých programovacích jazyků a volba mezi tím či oním programovacím jazykem se tak stává spíše věcí vkusu.

V tomto populárním knižním formátu se vám pokusíme nabídnout řešení pro celou škálu problémů, se kterými se potýkají jak ti, co programují výhradně pro zábavu, tak i ti, pro které je vývoj aplikací každodenním chlebem. V knize se snažíme v co největší šíři zachytit možnosti .NET Frameworku a jednotlivé kapitoly pak vše shrnují do základních vývojářských témat. Vzhledem k množství je rozsah jednotlivých příkladů omezen a vždy se v jednotlivých tipech a tricích soustředíme pouze na bezprostřední řešení daného problému. Pak už je jen na laskavém čtenáři, jaké řešení použije a jak jej zasadí do širšího kontextu svých aplikací.

Autoři knihy všem čtenářům přejí, aby se díky následujícím stránkám obohatil jejich profesní či zájmový rozhled. Doufáme, že zde naleznete mnoho podnětných tipů, které vám budou dnes nebo v budoucnu užitečné.

#### **Komu je kniha určena**

Každý tip a trik je v knize označen pomocí jedné za tří úrovní pokročilosti, které po čtenářích buď vyžadují, nebo nevyžadují určité znalosti Visual Basicu. Kniha je tak vhodná pro všechny skupiny programátorů.

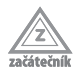

Vyžaduje základní orientaci ve Visual Basicu.

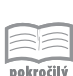

Předpokládá pokročilé znalosti jazyka Visual Basic, které rozšiřuje.

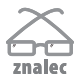

Předpokládá velmi dobré znalosti Visual Basicu, popisuje pokročilé a sofistikované postupy.

### **Doprovodné CD**

Na přiloženém médiu naleznete zdrojový kód jednotlivých příkladů, a to v závislosti na rozsahu, buď ve formě textového souboru nebo přímo jako projekt pro Visual Studio. Abyste si mohli tyto příklady odzkoušet bez nutnosti nákupu drahého programového vybavení, naleznete na přiloženém médiu Microsoft Visual Sudio Express

Edition. Ta vám bezplatně umožňuje vyzkoušet si vývoj aplikací a programátorské techniky v prostředí Microsoftu. Pro ty, co preferují alternativní vývojářské nástroje, je zde přiloženo prostředí SharpDeveloper 3.2 CTP, což je Open Source řešení pro vývoj na platformě .NET.

Pro odzkoušení tipů a triků z kapitoly o databázích je přiložen známý databázový stroj od firmy Microsoft SQL Server 2008, který vám v bezplatné verzi Express Edition umožňuje zkoušet a vyvíjet plnohodnotné profesionální databázové aplikace. Pro kapitolu grafika je přiloženo Microsoft XNA Game Studio 3.1, pomocí kterého můžete vyvíjet 3D grafiku nebo hry. Dalším softwarem, který můžete nalézt na přiloženém médiu, je kompletní instalace Microsoft .NET Framework 3.5 Service Pack 1, který není součástí Visual Studia 2008.

CD stačí vložit do počítače a rozhraní se spustí automaticky. Pokud nemáte automatické spouštění disků povoleno, vyhledejte na CD kořenový adresář a otevřete soubor spustit\_CD.html.

Jestliže rozhraní CD otevřete v prohlížeči Internet Explorer, Opera nebo Google Chrome, budete z CD moci instalovat doprovodný software okamžitě. V případě jiných prohlížečů se zobrazí výzva k uložení instalačního souboru na pevný disk. V tomto případě doporučujeme spustit instalaci přímo z CD. Obsah CD najdete ve složce obsah.